#### **CSCI-UA.0201**

#### **Computer Systems Organization**

#### **Concurrency – Synchronization and Locking**

Thomas Wies wies@cs.nyu.edu https://cs.nyu.edu/wies

```
#define LEN 1000000000
```
Parallelize bigloop into two threads

```
long bigloop(int *arr) {
  long r = 0;
  for(int i = 0; i < LEN; i++)r += arr\lceil i \rceil;
  return r;
}
int main()
{
  int *arr = malloc(LEN * sizeof(int));...
  long r = bigloop(arr);...
}
```

```
void* loop thr1(void *arg) {
  long *r = malloc(sizeof(long));int *arr = (int * ) arg;for (int i = 0; i < LEN/2; i++)(*r) += arr\lceil i \rceil;return (void *) r;
}
int main() {
  int *arr = malloc(LEN * sizeof(int));...
  pthread_t tid1, tid2;
  pthread create(&tid, NULL, &loop thr1, (void *)arr);
  pthread create(&tid, NULL, &loop thr2, (void *)arr);
  long *res1, *res2;
  pthread join(tid, &res1);
  pthread_join(tid, &res2);
  printf("result is %ld\n", (*res1) + (*res2));
  free(res1); free(res2);
}
                                      void* loop_thr2(void *arg) {
                                        long *r = malloc(sizeof(long));int *arr = (int * ) arg;for (int i = LEN/2; I < LEN; i++)
                                         (*r) += arr[i];
                                        return (void *) r;
                                      }
```

```
void* loop thr1(void *arg) {
 long *r = malloc(sizeof(long));int *arr = (int * ) arg;for (int i = 0; i < LEN/2; i++)(*r) += arr[i];return (void *) r;
}
int main() {
  int *arr = malloc(LEN * sizeof(int));...
 pthread_t tid1, tid2;
 pthread create(&tid, NULL, &loop thr1, (void *)arr);
 pthread create(&tid, NULL, &loop thr2, (void *)arr);
 long *res1, *res2;
 pthread join(tid, &res1);
 pthread_join(tid, &res2);
 printf("result is %ld\n", (*res1) + (*res2));
 free(res1); free(res2);
}
                                     void* loop thr2(void *arg) {
                                       long *r = malloc(sizeof(long));int *arr = (int * ) arg;for (int i = LEN/2; I < LEN; i++)
                                        (*r) += arr[i];
                                       return (void *) r;
                                     }
                                           Can we merge loop_thr1 with
                                           loop_thr2?
```

```
typedef struct {
  int *arr; 
  int len;
} loop_info;
int main() {
  int *arr = malloc(LEN * sizeof(int));...
  pthread t tids[2];
  for (int i = 0; i < 2; i++) {
    loop info *info = (loop info *)malloc(sizeof(loop info));
    info\text{-}?arr = arr + i * LEN/2;info->len = LEN/2;pthread create(&tids[i], NULL, &loop, (void *)info);
  }
  for (int i = 0; i < 2; i++) {
    long *res; 
    pthread join(tids[i], &res);
    result += (*res); free(res);
  }
 free arr;
}
                                           void* loop(void *arg) { 
                                             loop info *info = (loop info *)arg;
                                             long *r = malloc(sizeof(long));for (int i = 0; i < info->len; i++)(*r) += info->arr[i];
                                             free(arg);
                                             return (void *)r;
                                           }
```
#### Synchronization and Locking

global++

mov 0x20072d(%rip),%eax // load global into %eax add \$0x1,%eax // update %eax by 1 mov %eax,0x200724(%rip) // restore global with %eax

mov 0x20072d(%rip),%eax // load global into %eax add \$0x1,%eax // update %eax by 1 mov %eax,0x200724(%rip) // restore global with %eax global++ Thread  $0 \leq$  global: 0 Thread 1 global++ global++

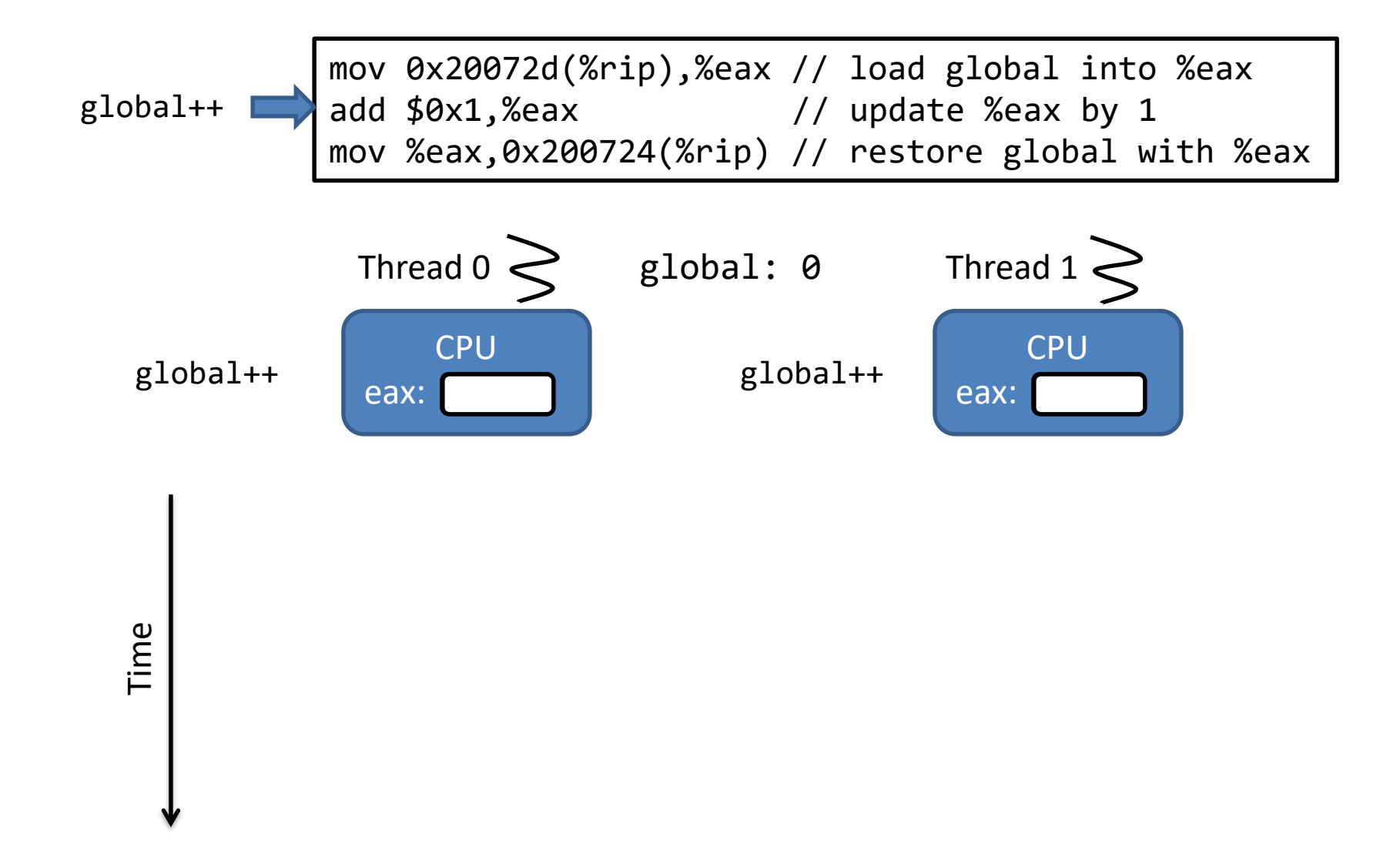

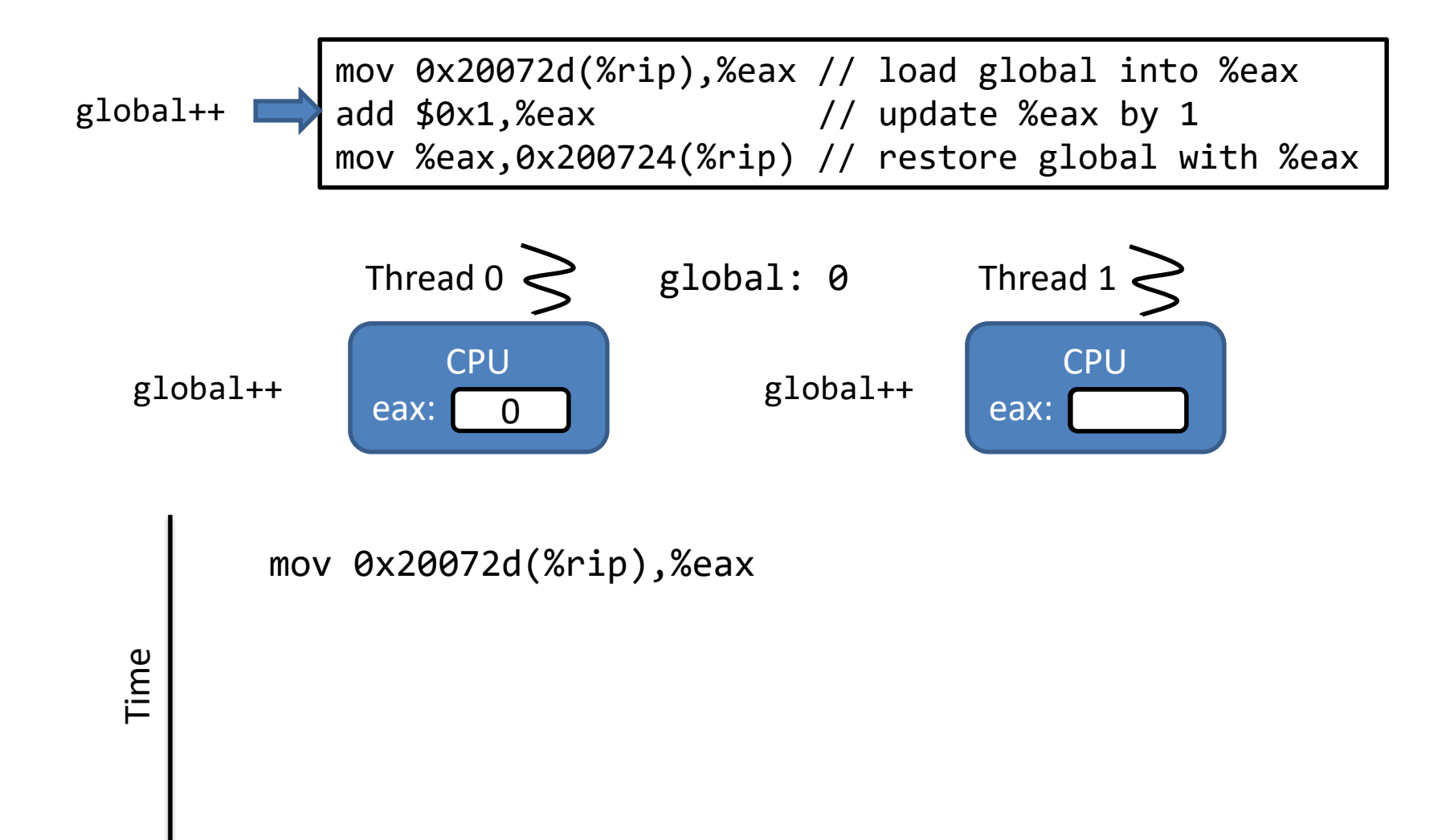

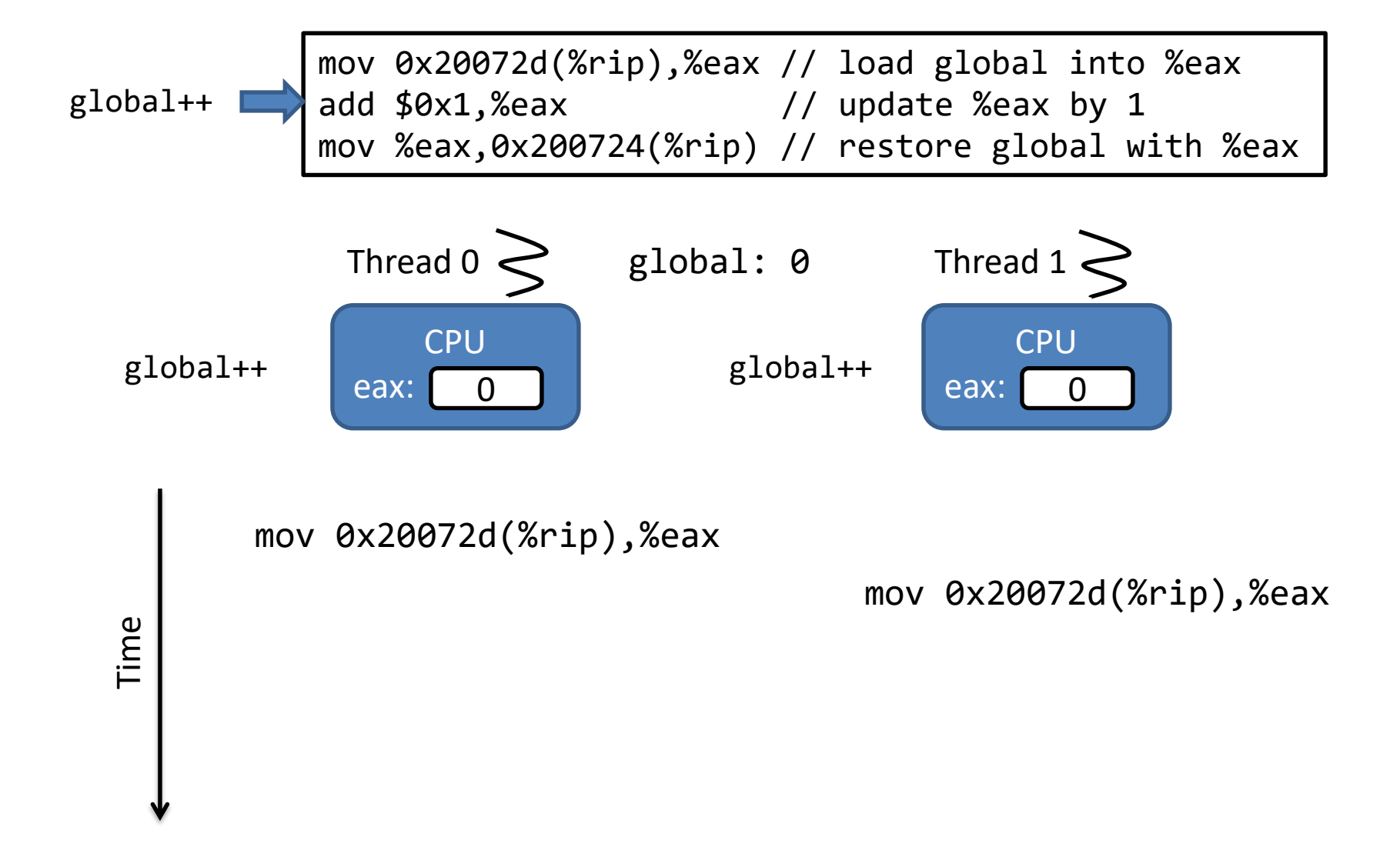

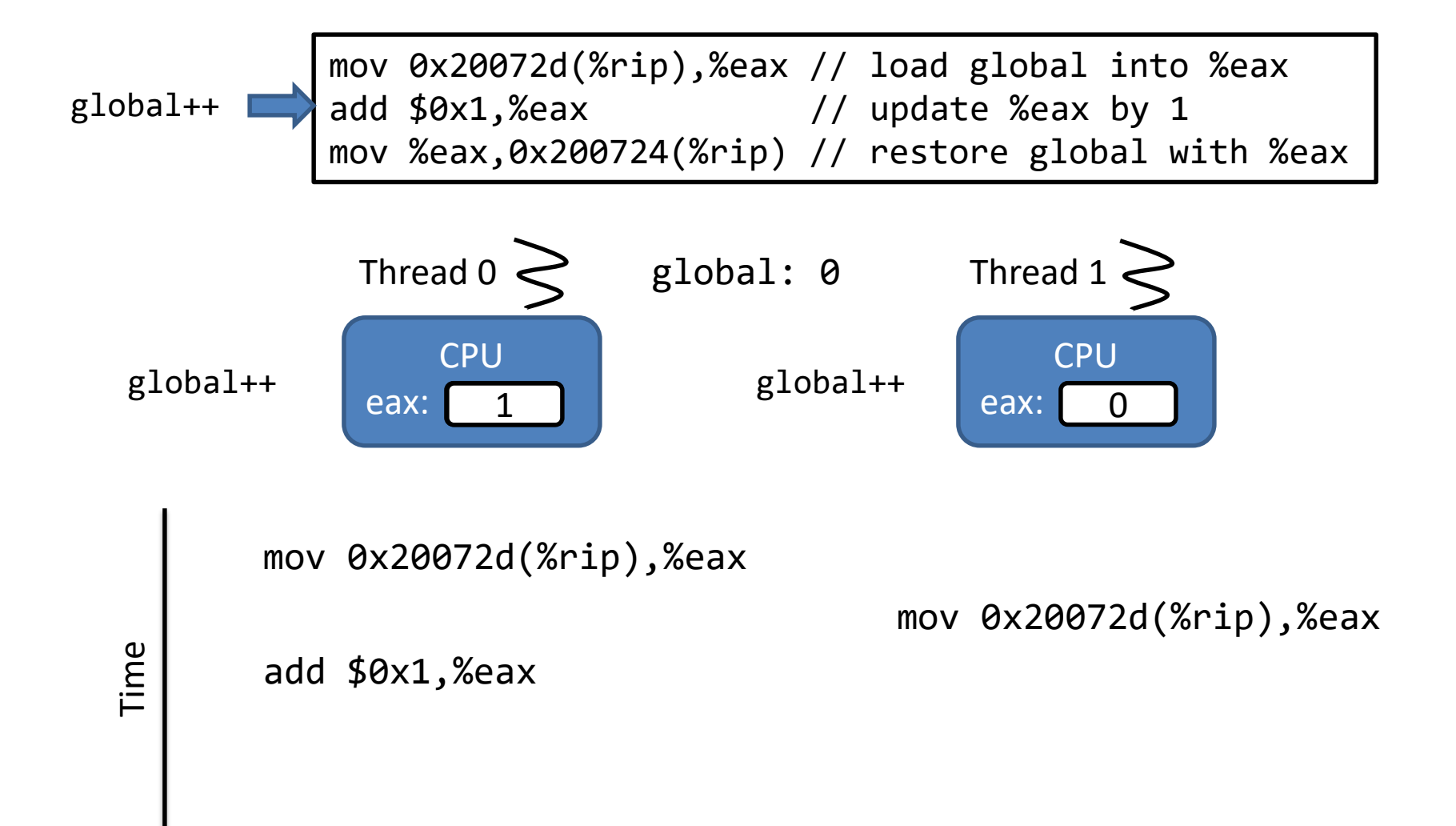

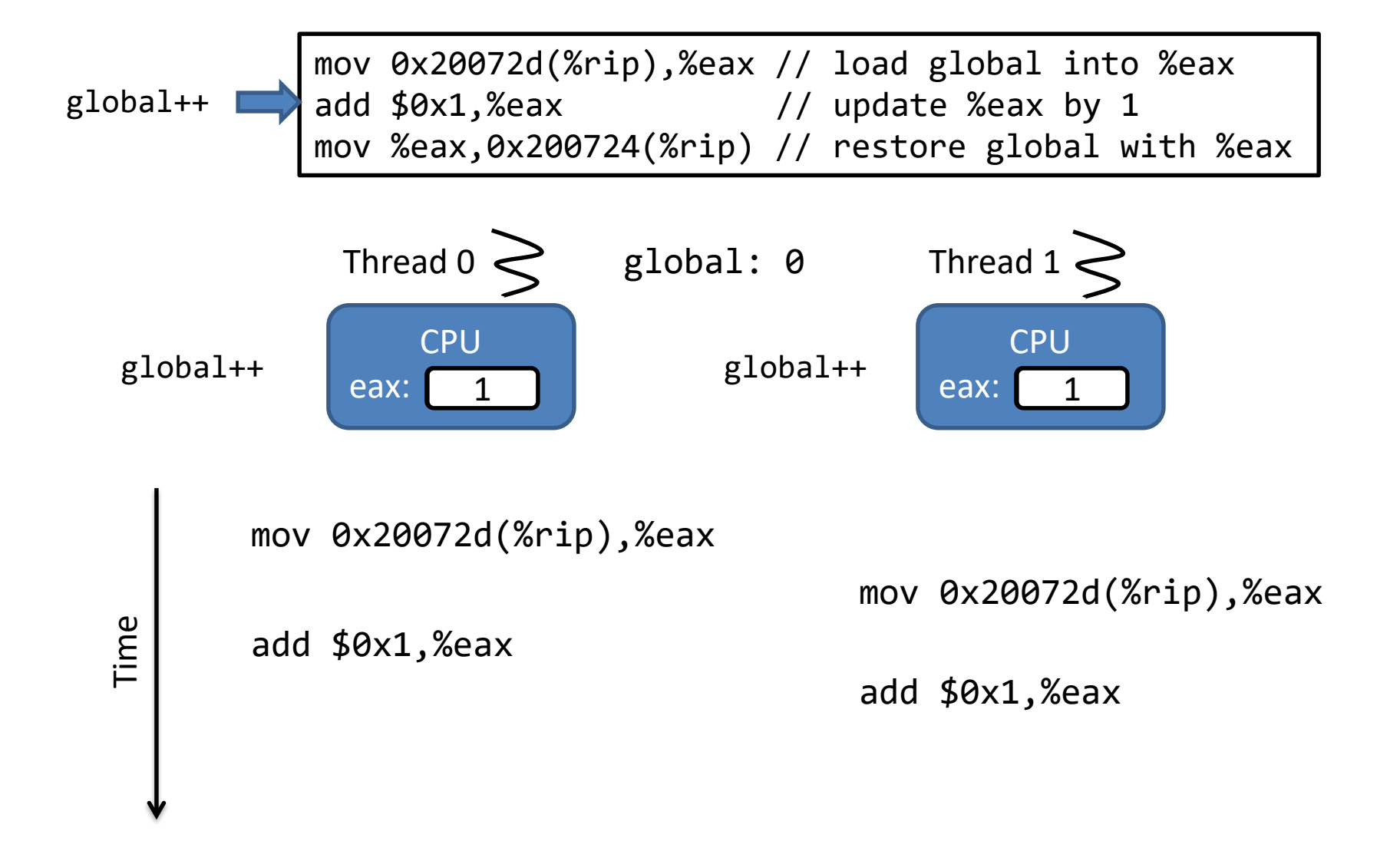

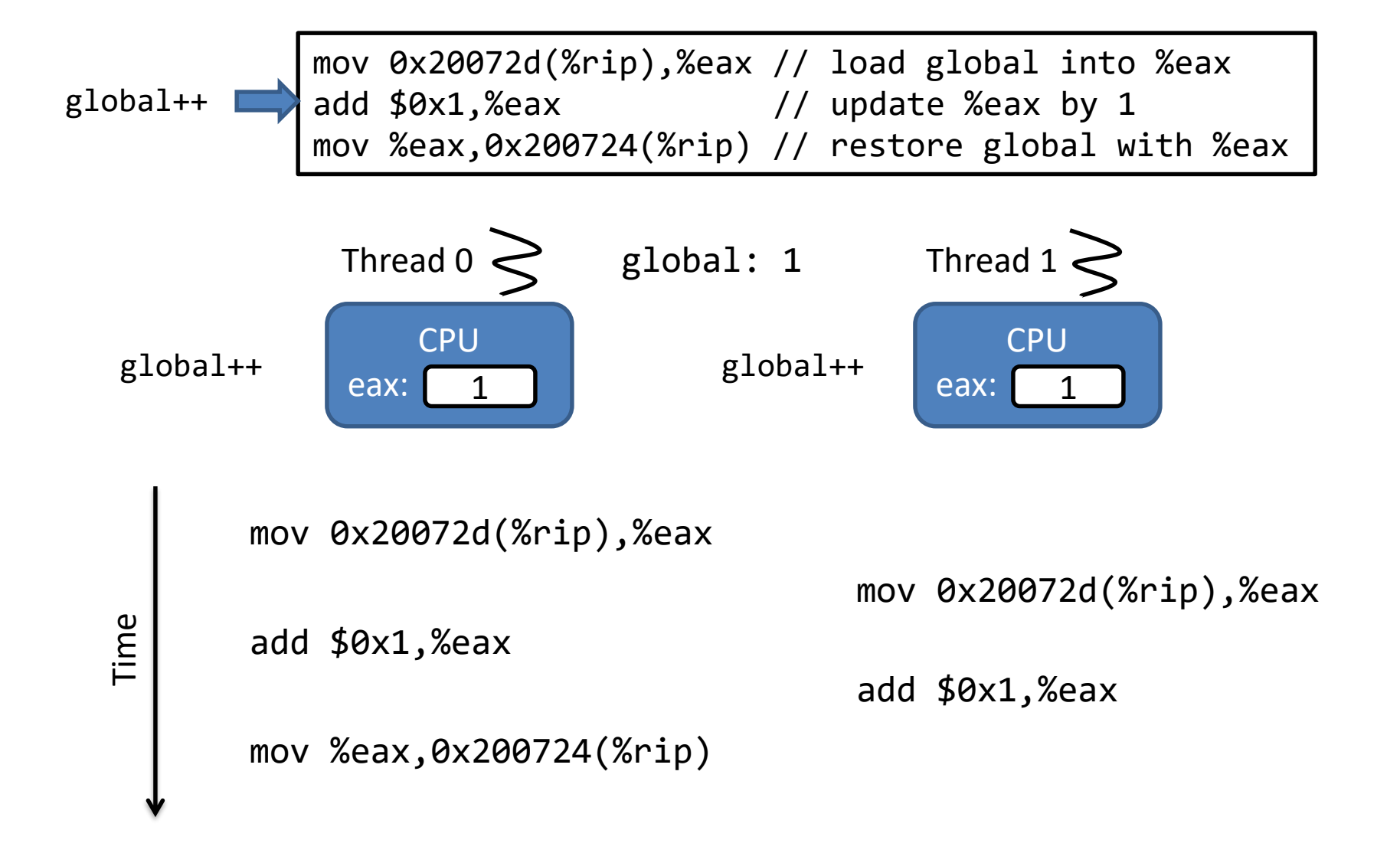

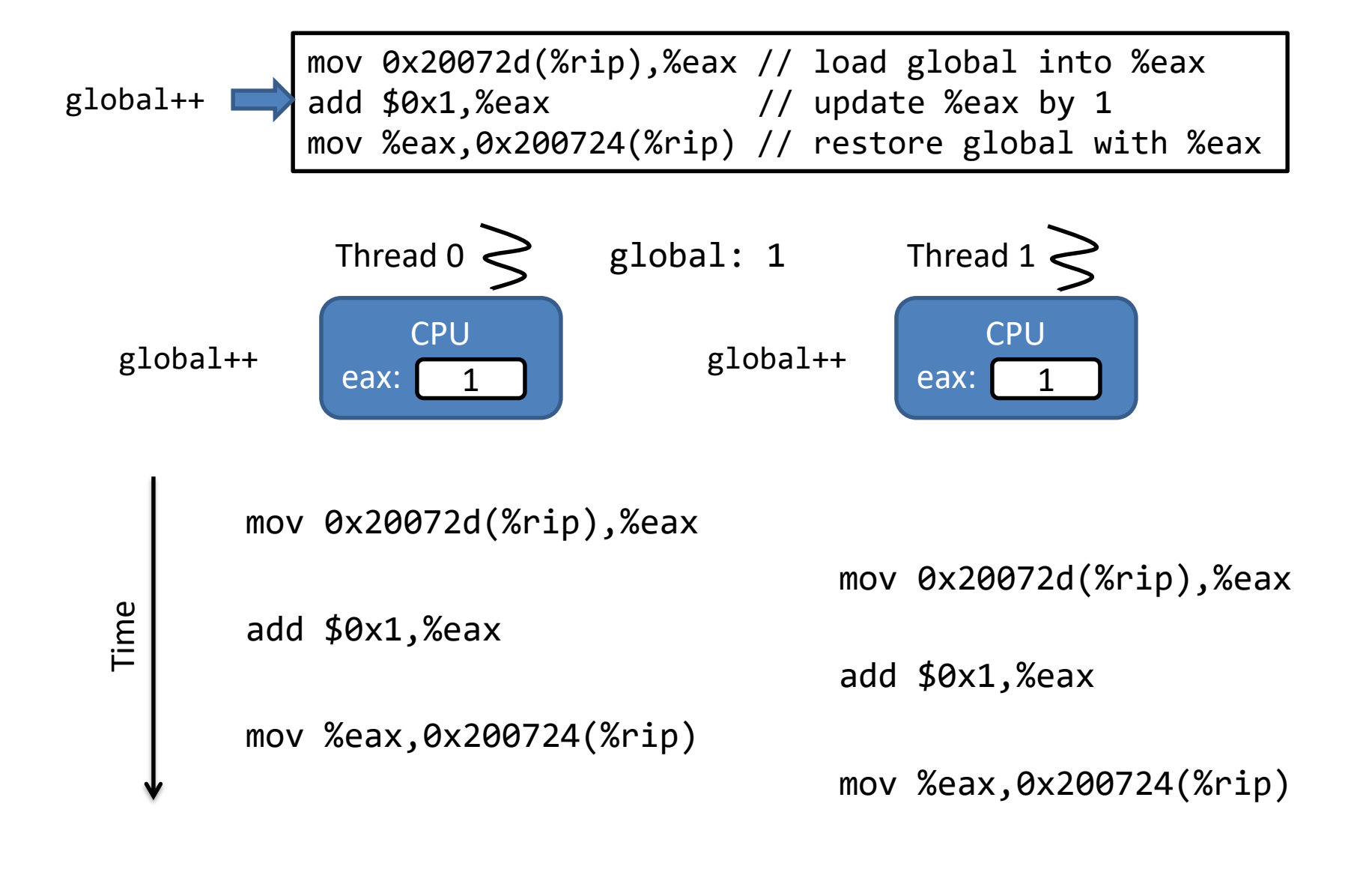

## Mutual Exclusion

- Prevent concurrent threads from accessing the shared resource at the same time.
	- > Lock/Mutex

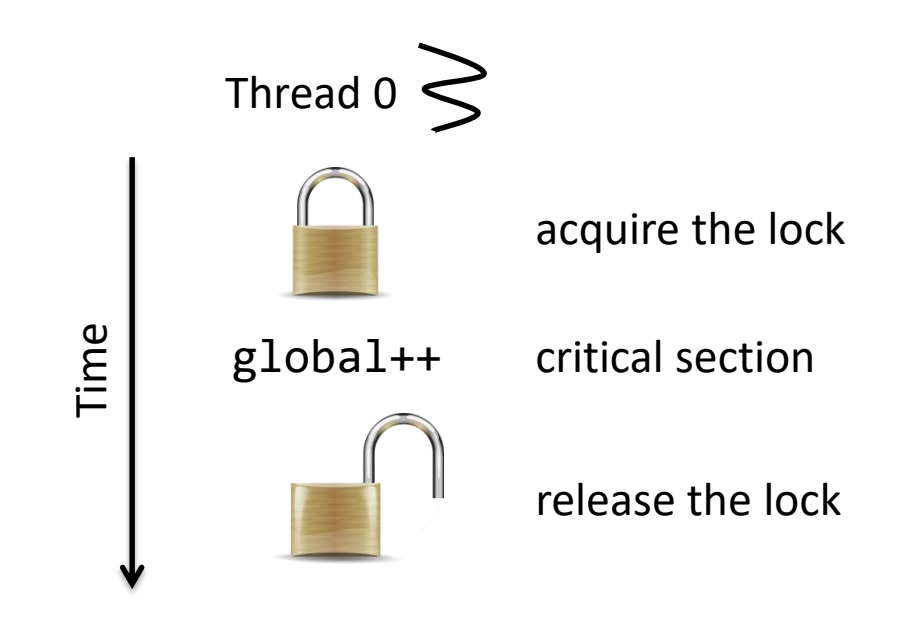

# Lock/Mutex API in pthread lib

- pthread mutex t
	- The type of mutex in pthread library
	- Each mutex has two states: lock and unlock

```
int global = 0;
pthread_mutex_t mu;
...
int main() {
  ...
  pthread_mutex_init(&mu, NULL);
}
```
# Acquiring a Lock

- int pthread mutex lock(pthread mutex  $t *m$ )
	- lock mutex m. If m is locked, caller blocks until m is unlocked
	- return 0 on success

```
int global = 0;
pthread_mutex_t mu;
void* add(void *) {
```

```
pthread mutex lock(&mu);
global++;
```

```
}
```
# Releasing a Lock

- int pthread mutex unlock(pthread mutex  $t *m$ )
	- unlocks mutex m
	- return 0 on success

```
int global = 0;
pthread_mutex_t mu;
void* add(void *) {
  pthread_mutex_lock(&mu);
  global++;
  pthread_mutex_unlock(&mu);
}<br>}
```
Thread  $0 \leq \frac{1}{n+\frac{1}{n}}$  Thread 1 int global =  $0$ ; pthread\_mutex\_t mu;

pthread\_mutex\_lock(&mu); global++; pthread\_mutex\_unlock(&mu);

pthread mutex lock(&mu); global++; pthread\_mutex\_unlock(&mu);

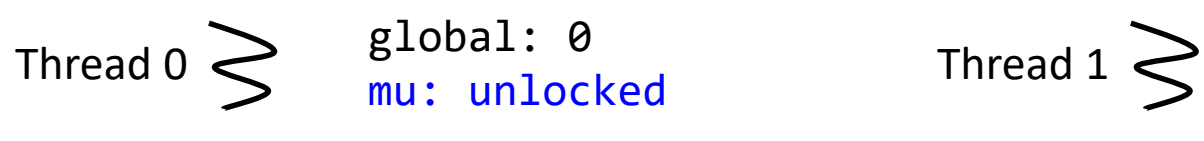

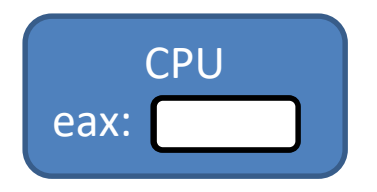

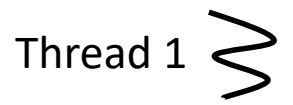

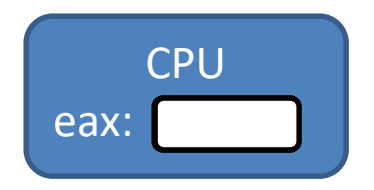

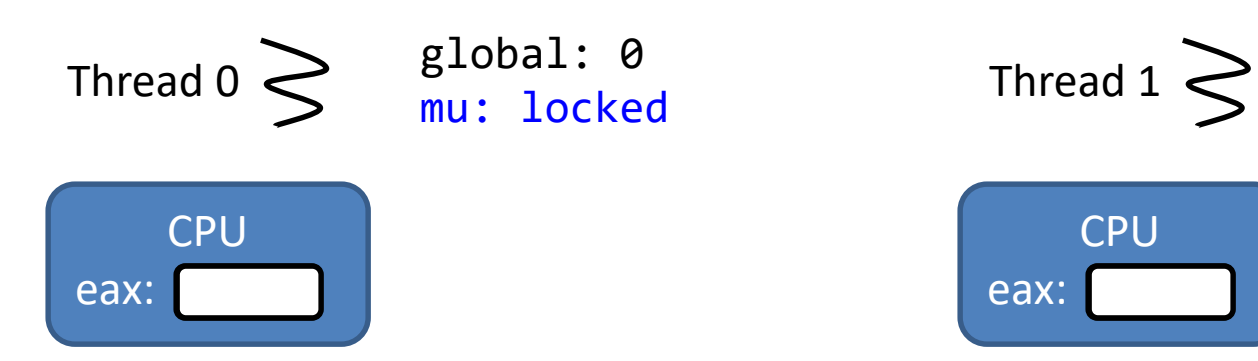

#### pthread\_mutex\_lock(&mu);

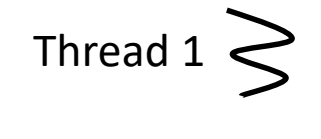

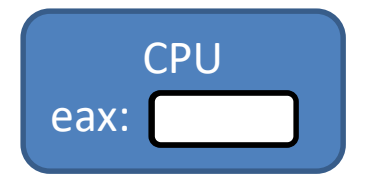

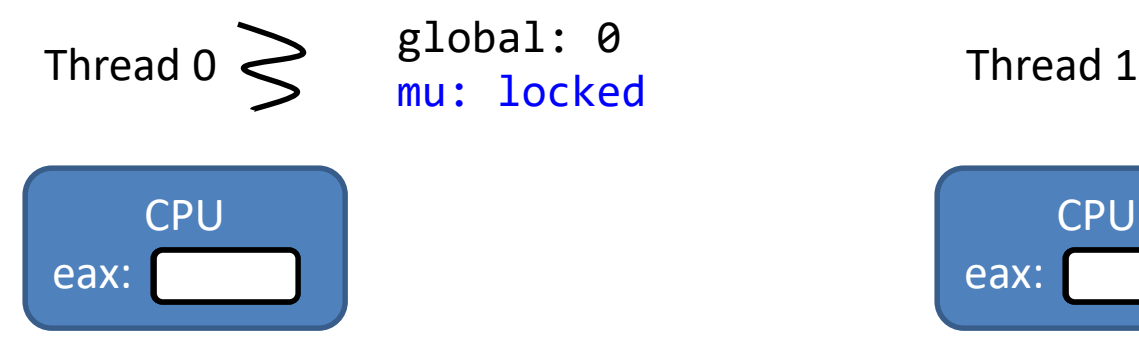

pthread\_mutex\_lock(&mu);

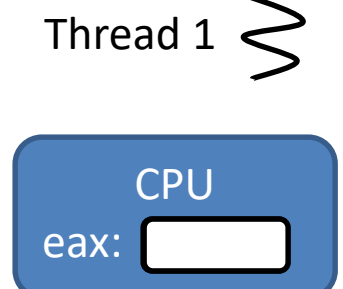

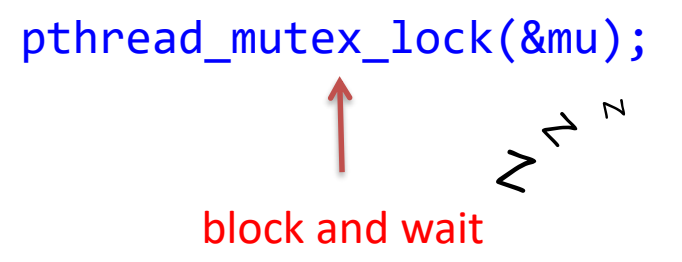

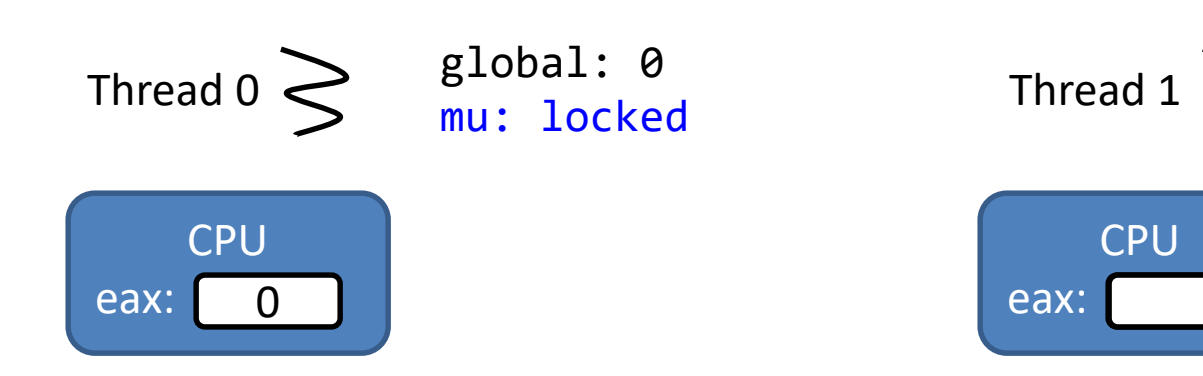

pthread\_mutex\_lock(&mu); mov 0x20072d(%rip),%eax

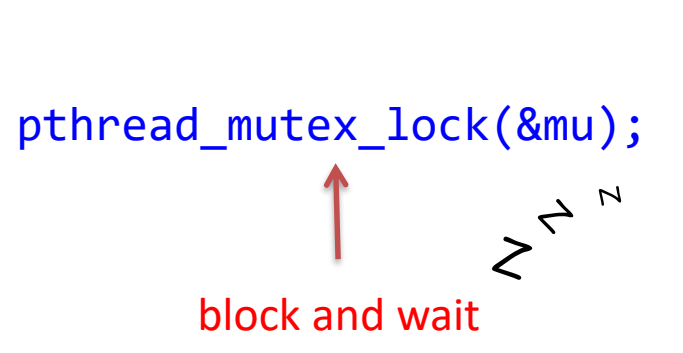

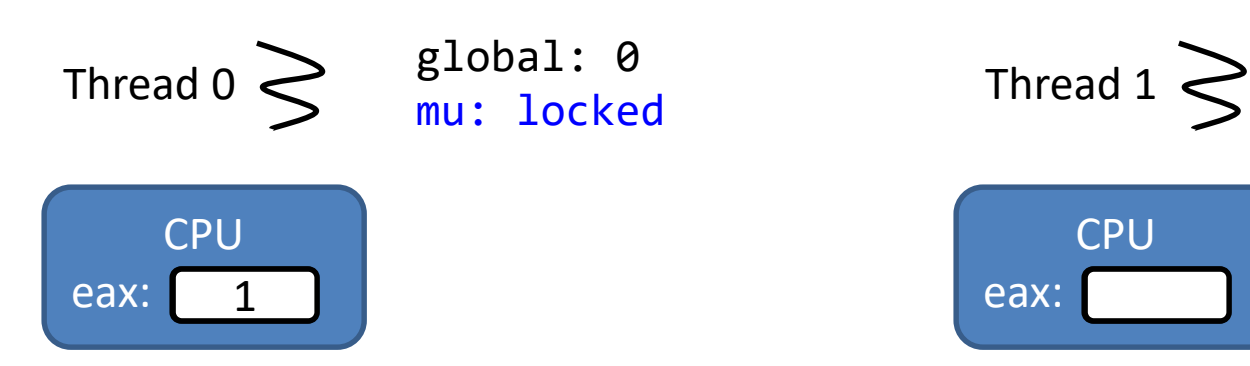

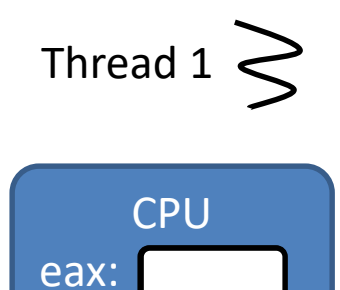

#### pthread\_mutex\_lock(&mu);

mov 0x20072d(%rip),%eax add \$0x1,%eax

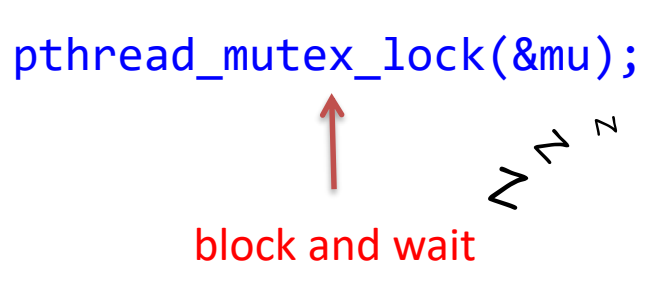

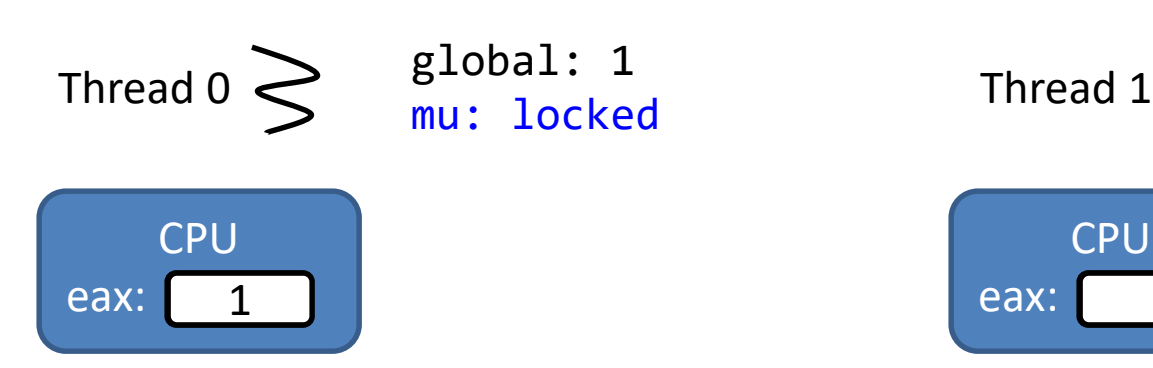

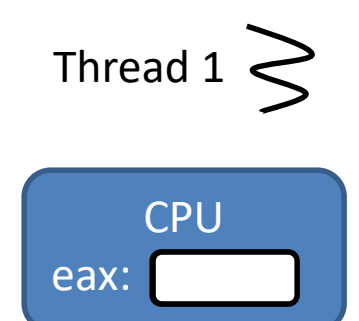

#### pthread\_mutex\_lock(&mu);

mov 0x20072d(%rip),%eax add \$0x1,%eax mov %eax,0x200724(%rip)

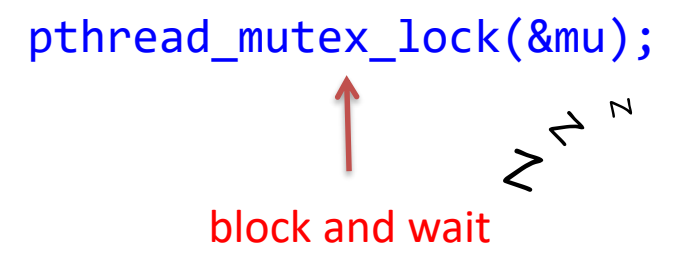

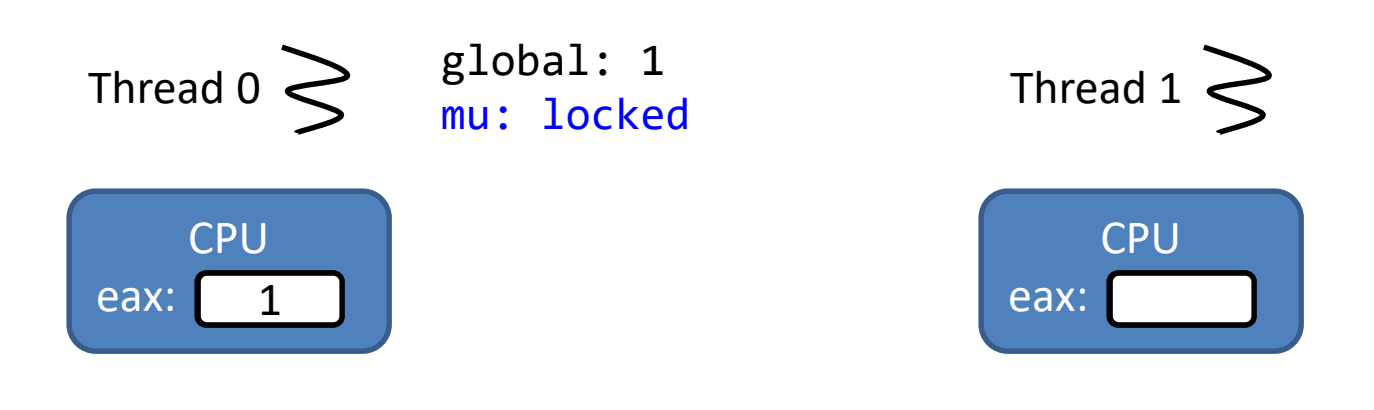

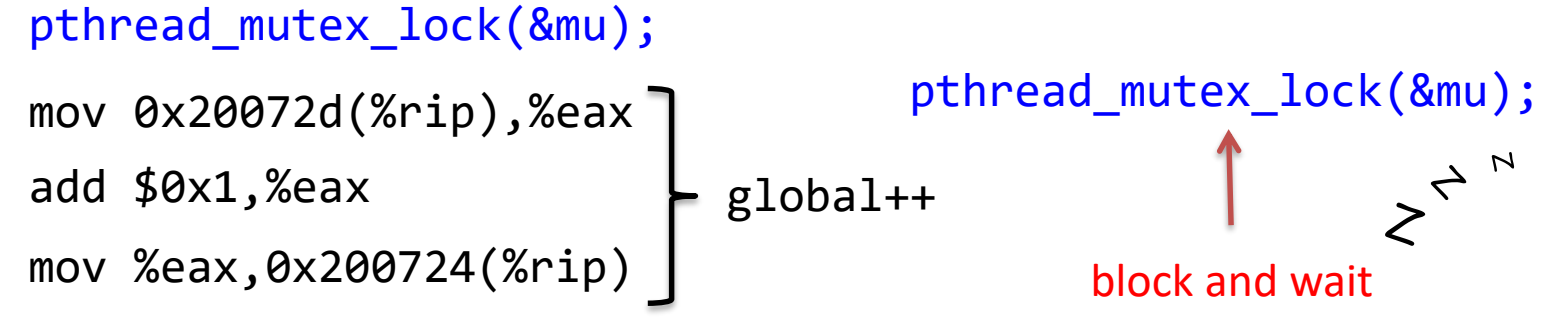

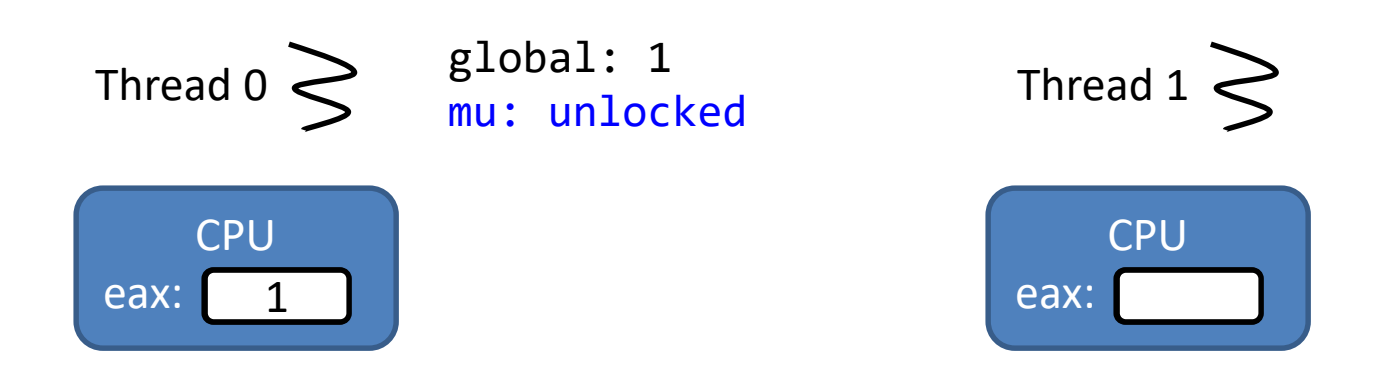

pthread\_mutex\_lock(&mu); pthread\_mutex\_lock(&mu); block and wait mov 0x20072d(%rip),%eax add \$0x1,%eax mov %eax,0x200724(%rip) global++ pthread\_mutex\_unlock(&mu);

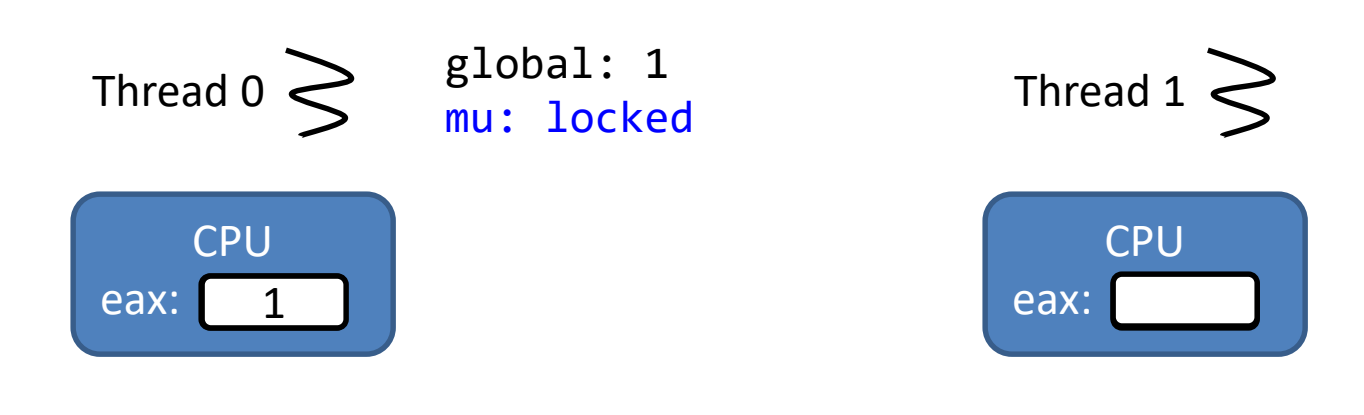

```
pthread_mutex_lock(&mu);
mov 0x20072d(%rip),%eax \bigcap pthread_mutex_lock(&mu);
add $0x1,%eax
mov %eax,0x200724(%rip)
                        global++
pthread_mutex_unlock(&mu);
```
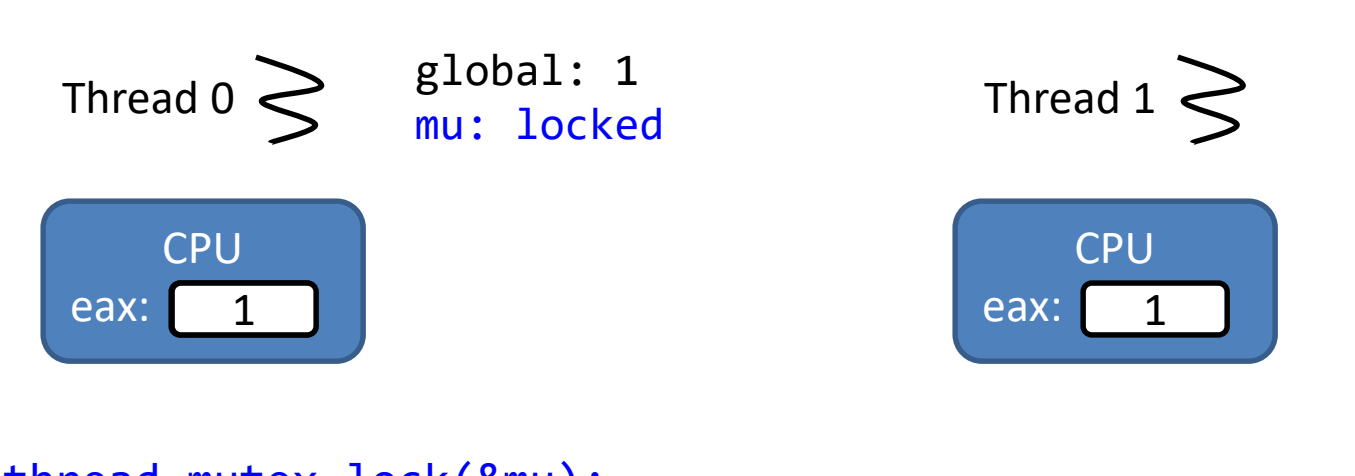

```
pthread_mutex_lock(&mu);
mov 0x20072d(%rip),%eax \bigcap pthread_mutex_lock(&mu);
add $0x1,%eax
mov %eax,0x200724(%rip)
                          global++
pthread_mutex_unlock(&mu);
                                  mov 0x20072d(%rip),%eax
```
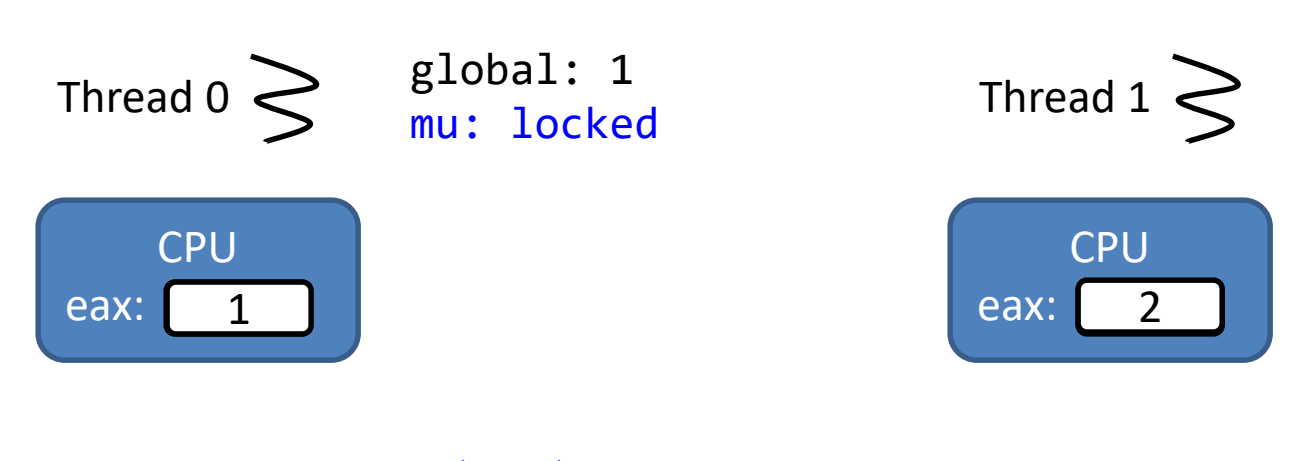

```
pthread_mutex_lock(&mu);
mov 0x20072d(%rip),%eax | pthread_mutex_lock(&mu);
add $0x1,%eax
mov %eax,0x200724(%rip)
                         global++
pthread_mutex_unlock(&mu);
                                 mov 0x20072d(%rip),%eax
```

```
add $0x1,%eax
```
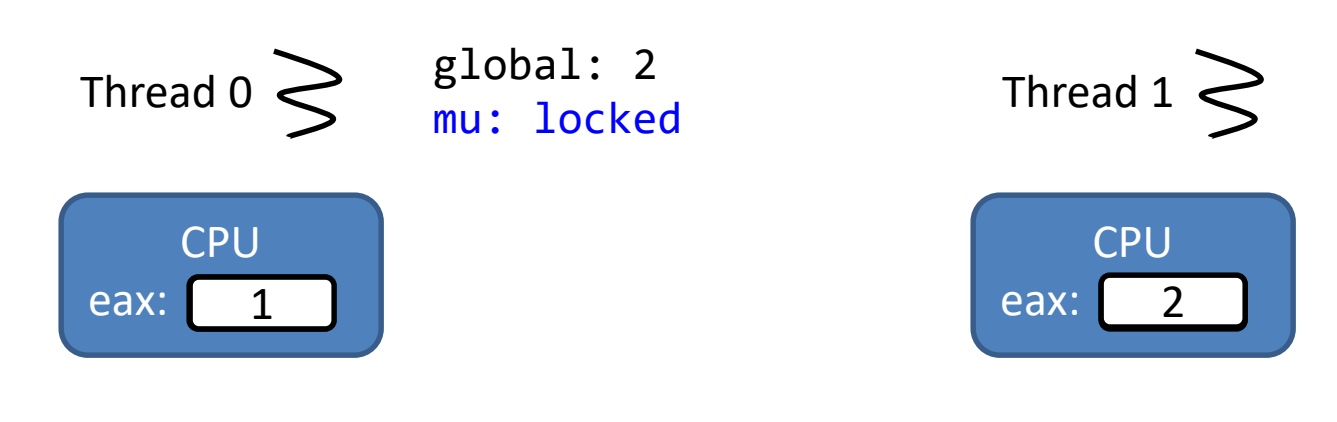

```
pthread_mutex_lock(&mu);
mov 0x20072d(%rip),%eax | pthread_mutex_lock(&mu);
add $0x1,%eax
mov %eax,0x200724(%rip)
                         global++
pthread_mutex_unlock(&mu);
```
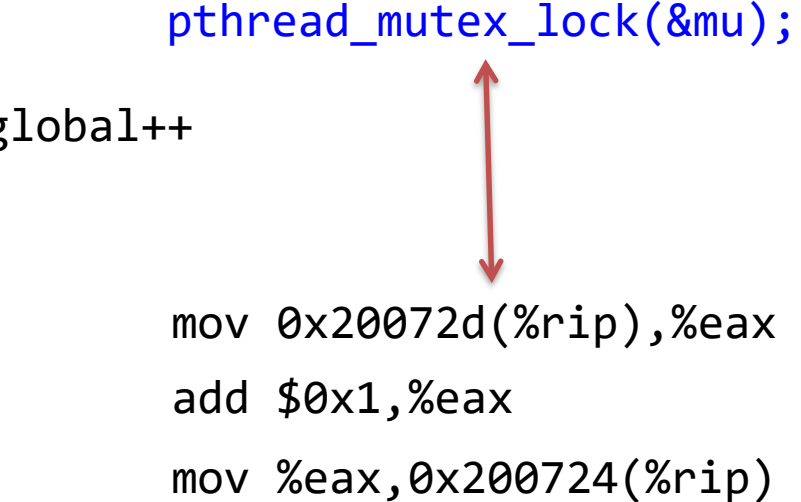

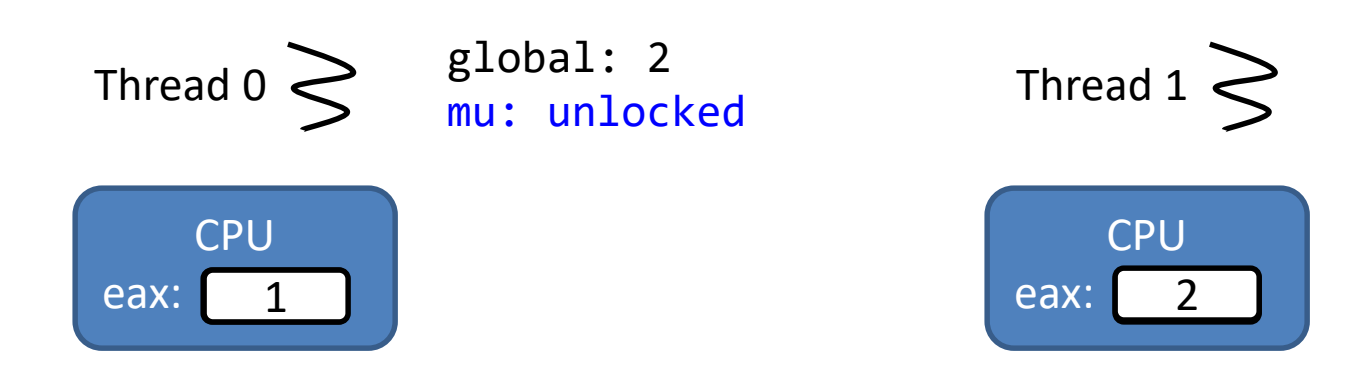

```
pthread_mutex_lock(&mu);
mov 0x20072d(%rip),%eax | pthread_mutex_lock(&mu);
add $0x1,%eax
mov %eax,0x200724(%rip)
pthread_mutex_unlock(&mu);
```
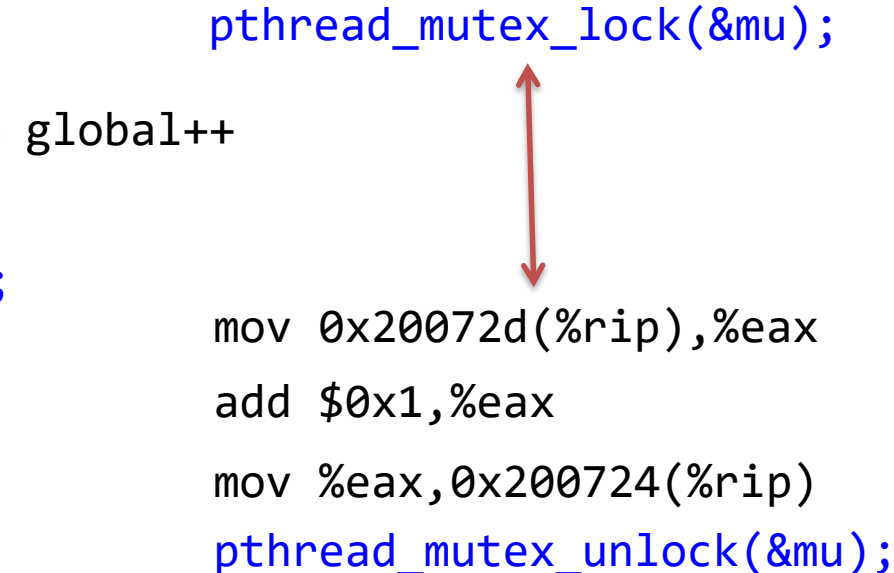

# Example 2

• Each thread increments two randomly chosen elements from a shared array

```
int array[10];
```

```
void* thr(void*) {
  for (int i = 0; i < 2; i++) {
    int idx = random() % 10;array[idx]+;
 }
}
```
# Example 2

• Each thread increments two randomly chosen elements from a shared array

```
int array[10];
pthread_mutex_t mu;
```

```
void* thr(void*) {
  pthread mutex lock(&mu);
  for (int i = 0; i < 2; i++) {
    int idx = random() % 10;array[idx]++;}
  pthread_mutex_unlock(&mu);
}
```

```
int array[10];
pthread_mutex_t mu;
```

```
void* thr(void*) {
  for (int i = 0; i < 2; i++) {
    int idx = random() % 10;pthread_mutex_lock(&mu);
    array[idx]++;
    pthread_mutex_unlock(&mu);
  }
}
```
## Example 2.1

```
int array[10];
pthread mutex t mu;
void* thr(void*) {
  pthread_mutex_lock(&mu);
  for (int i = 0; i < 2; i++) {
    int idx = random() % 10;array[idx]++;
  }
  pthread mutex unlock(&mu);
}
```
Both threads update elements 3 and 4

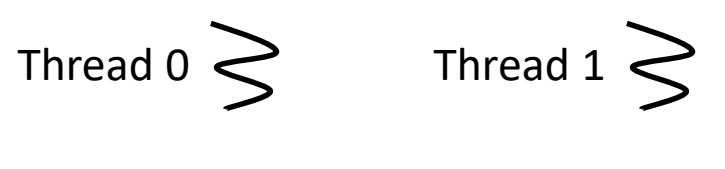

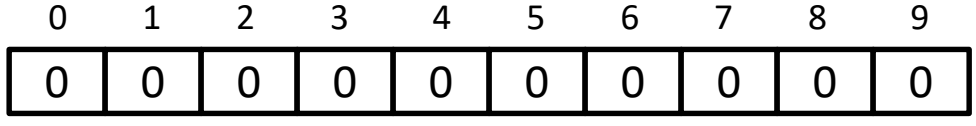
```
int array[10];
pthread mutex t mu;
void* thr(void*) {
  pthread_mutex_lock(&mu);
  for (int i = 0; i < 2; i++) {
    int idx = random() % 10;array[idx]++;}
  pthread mutex unlock(&mu);
}
```
Both threads update elements 3 and 4

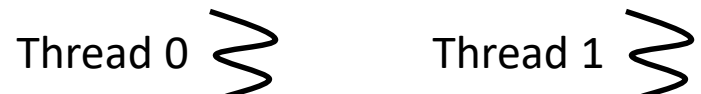

pthread mutex lock(&mu);

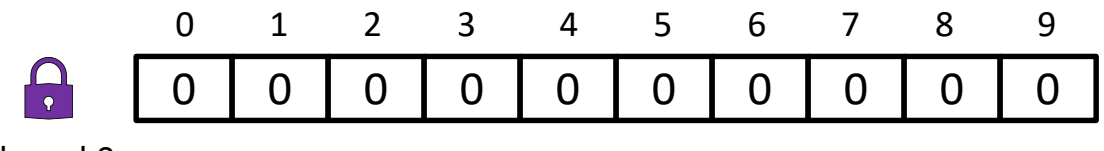

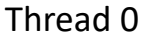

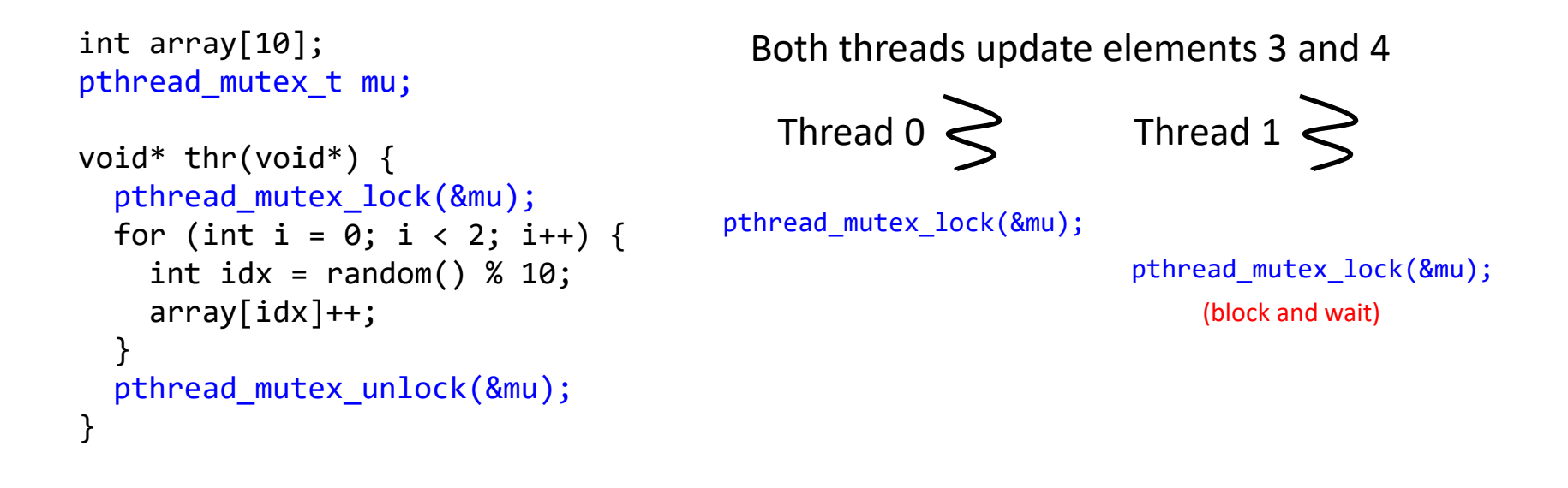

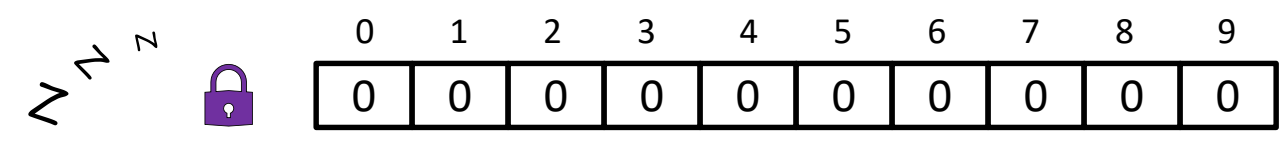

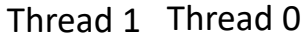

wait

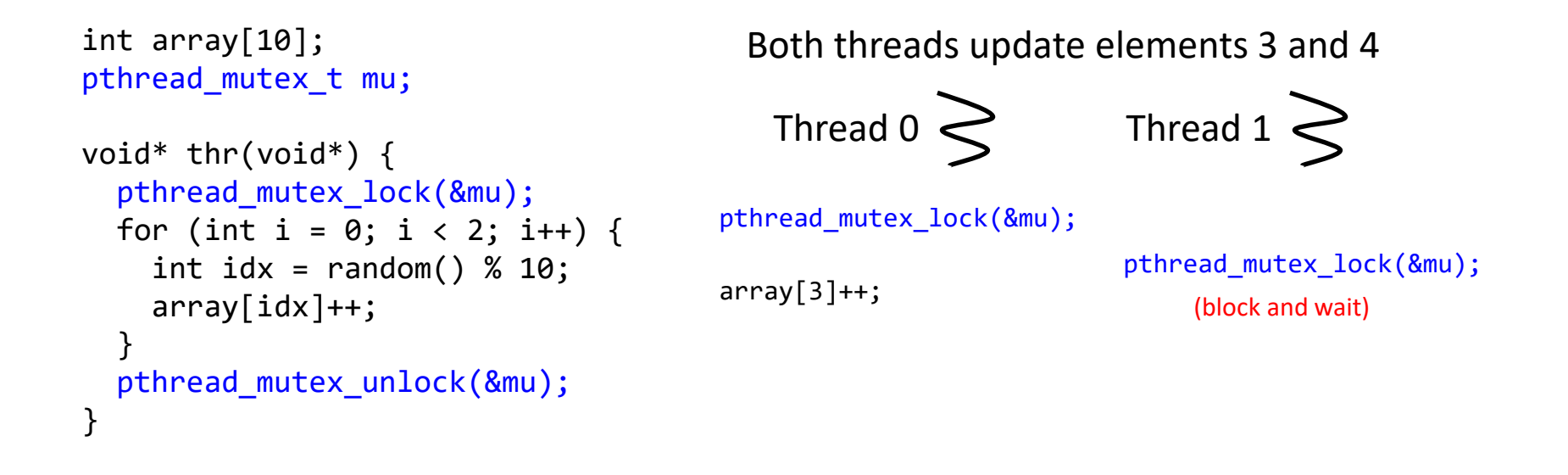

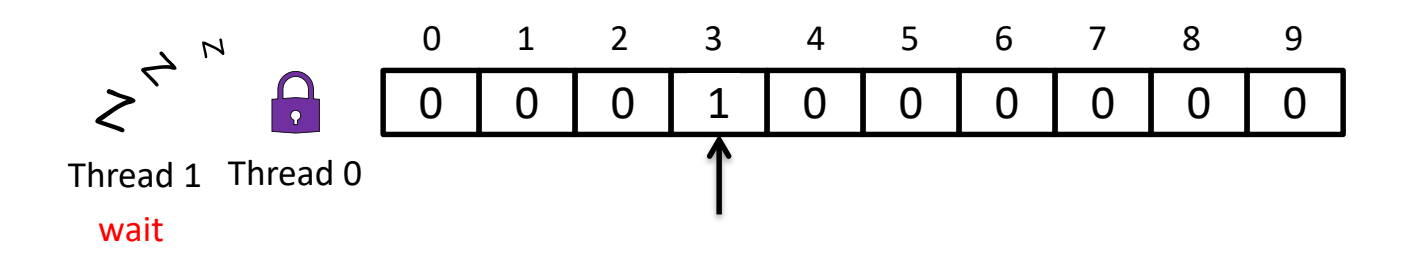

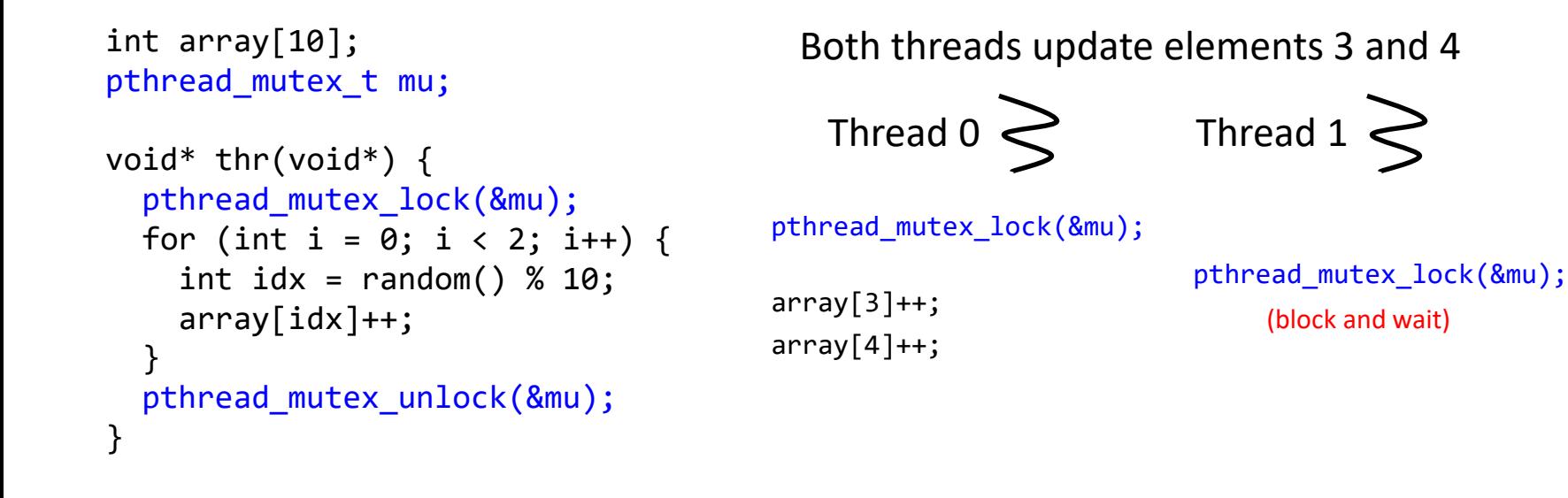

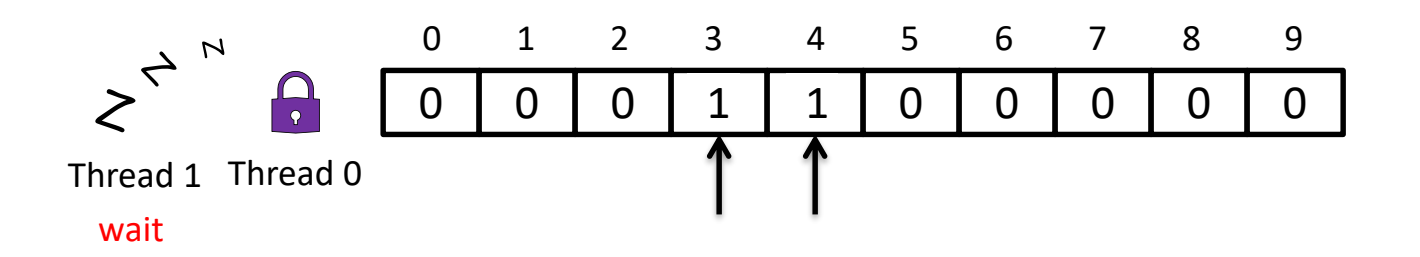

```
int array[10];
pthread mutex t mu;
void* thr(void*) {
  pthread_mutex_lock(&mu);
  for (int i = 0; i < 2; i++) {
    int idx = random() % 10;array[idx]++;
  }
  pthread mutex unlock(&mu);
}
                                         Both threads update elements 3 and 4
                                          Thread 0 \geq 0 Thread 1 \geq 0pthread mutex lock(&mu);
                                                                pthread mutex lock(&mu);
                                                                    (block and wait)
                                       array[3]+;
                                       array[4]+;
                                       pthread mutex unlock(&mu);
```
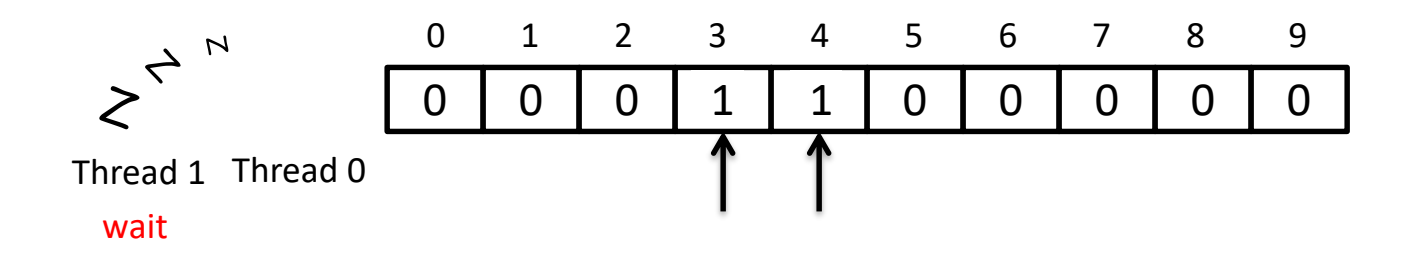

```
int array[10];
pthread mutex t mu;
void* thr(void*) {
  pthread_mutex_lock(&mu);
  for (int i = 0; i < 2; i++) {
    int idx = random() % 10;array[idx]++;
  }
  pthread mutex unlock(&mu);
}
                                           Thread 0 \geq \qquad \text{Thread } 1 \geqpthread mutex lock(&mu);
                                        array[3]+;
                                        array[4]+;
                                        pthread mutex unlock(&mu);
```
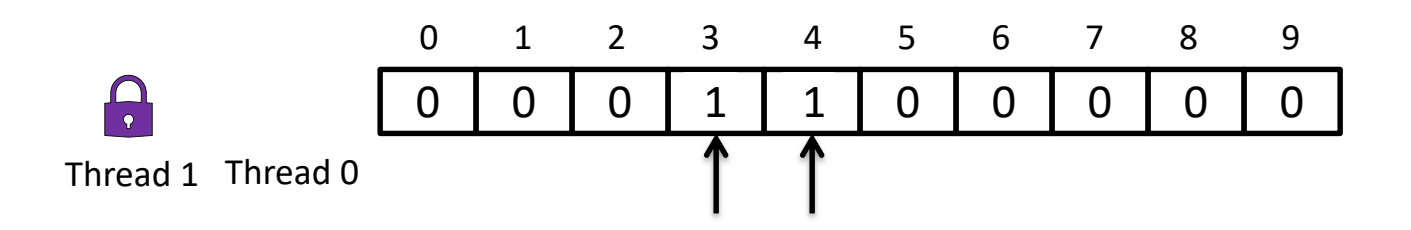

Both threads update elements 3 and 4

pthread mutex lock(&mu);

```
int array[10];
pthread mutex t mu;
void* thr(void*) {
  pthread_mutex_lock(&mu);
  for (int i = 0; i < 2; i++) {
    int idx = random() % 10;array[idx]++;
  }
  pthread mutex unlock(&mu);
}
                                        Both threads update elements 3 and 4
                                         Thread 0 \geq 0 Thread 1 \geq 0pthread mutex lock(&mu);
                                                               pthread mutex lock(&mu);
                                      array[3]+;
                                      array[4]+;
                                      pthread mutex unlock(&mu);
                                                               array[3]+;
```
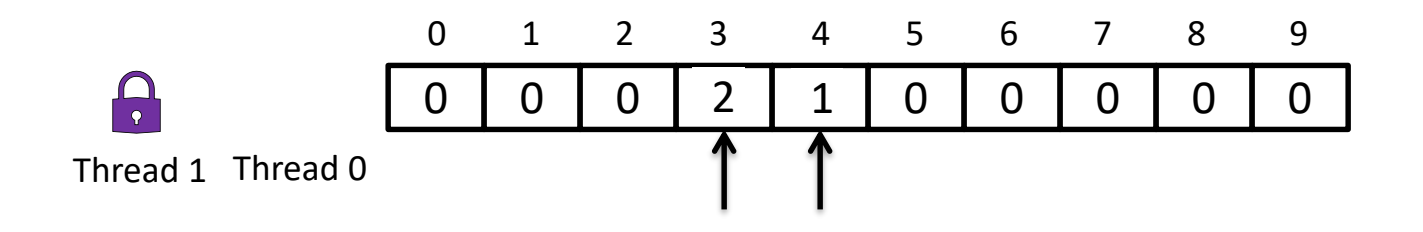

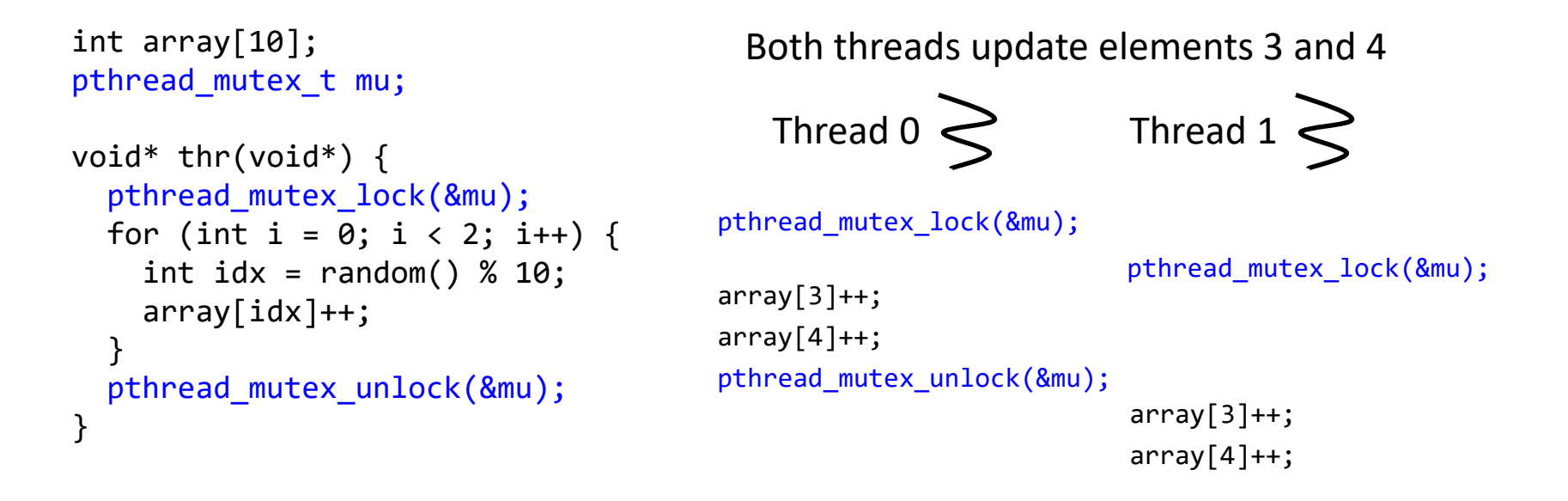

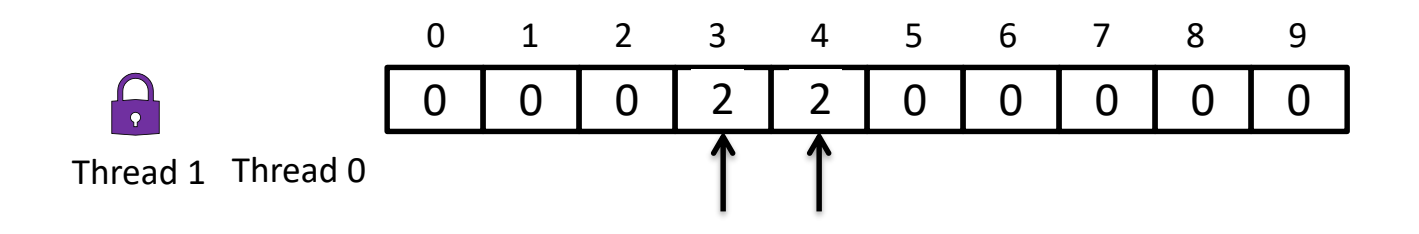

```
int array[10];
pthread mutex t mu;
void* thr(void*) {
  pthread_mutex_lock(&mu);
  for (int i = 0; i < 2; i++) {
    int idx = random() % 10;array[idx]++;}
  pthread mutex unlock(&mu);
                                        Both threads update elements 3 and 4
                                         Thread 0 \geq 0 Thread 1 \geq 0pthread mutex lock(&mu);
                                                               pthread mutex lock(&mu);
                                      array[3]+;
                                      array[4]+;
                                      pthread mutex unlock(&mu);
                                                               array[3]+;
                                                               array[4]+;
```
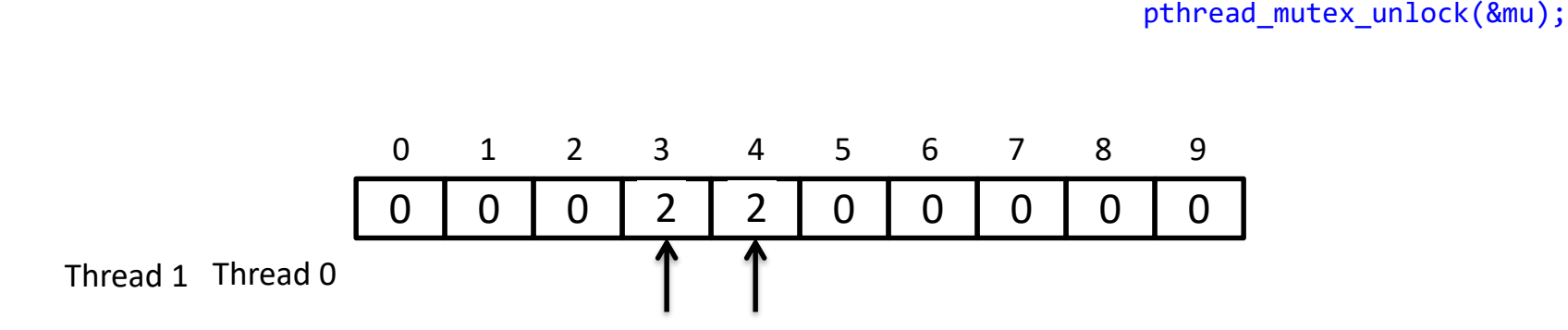

}

```
int array[10];
pthread mutex t mu;
void* thr(void*) {
  for (int i = 0; i < 2; i++) {
    int idx = random() % 10;pthread mutex lock(&mu);
    array[idx]++;pthread_mutex_unlock(&mu);
  }
}
```
Both threads update elements 3 and 4

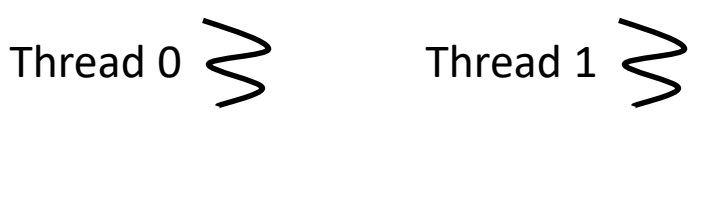

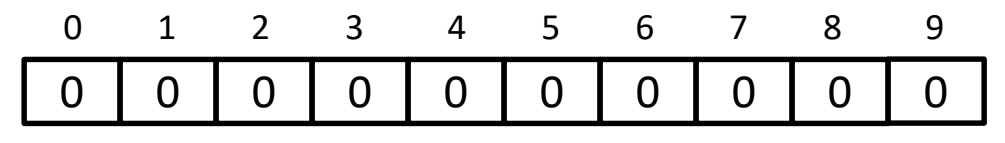

Thread 1 Thread 0

```
int array[10];
pthread mutex t mu;
void* thr(void*) {
  for (int i = 0; i < 2; i++) {
    int idx = random() % 10;pthread mutex lock(&mu);
    array[idx]++;pthread_mutex_unlock(&mu);
  }
}
```
Both threads update elements 3 and 4

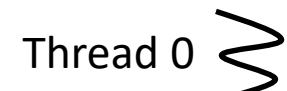

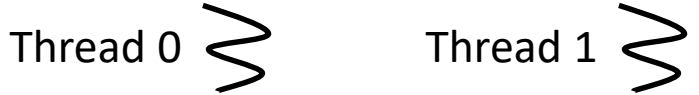

pthread mutex lock(&mu);

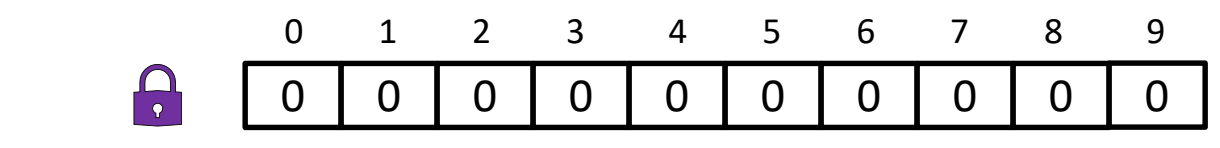

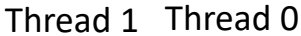

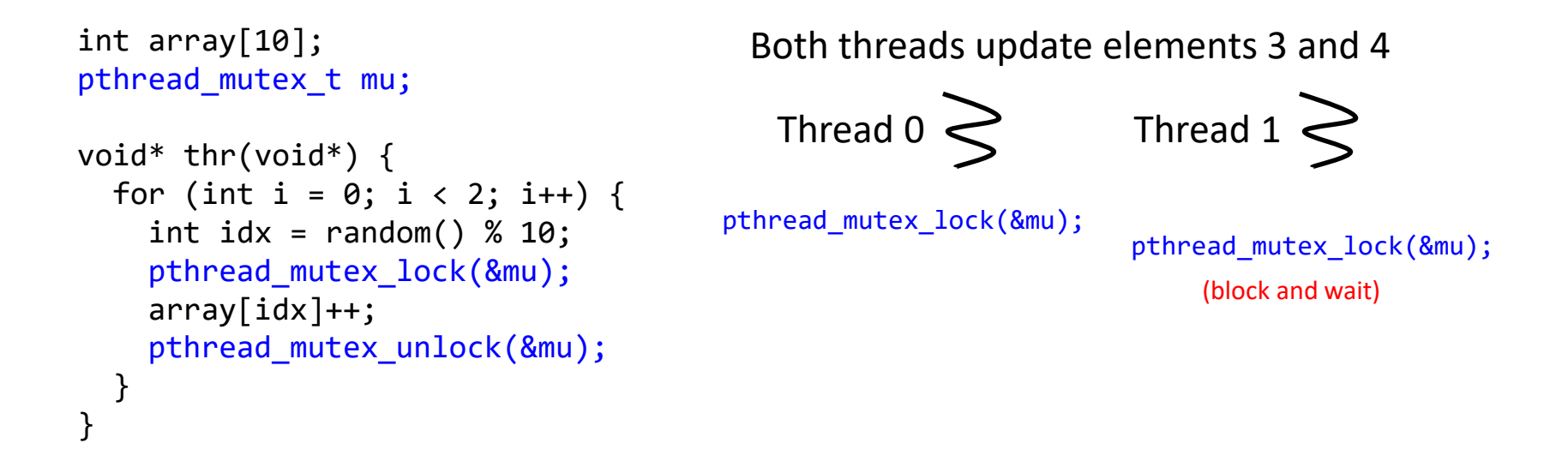

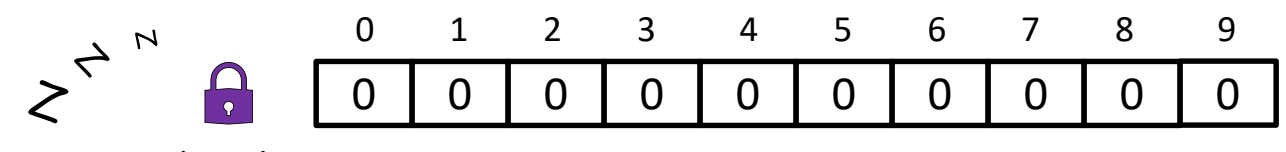

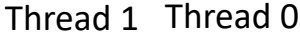

wait

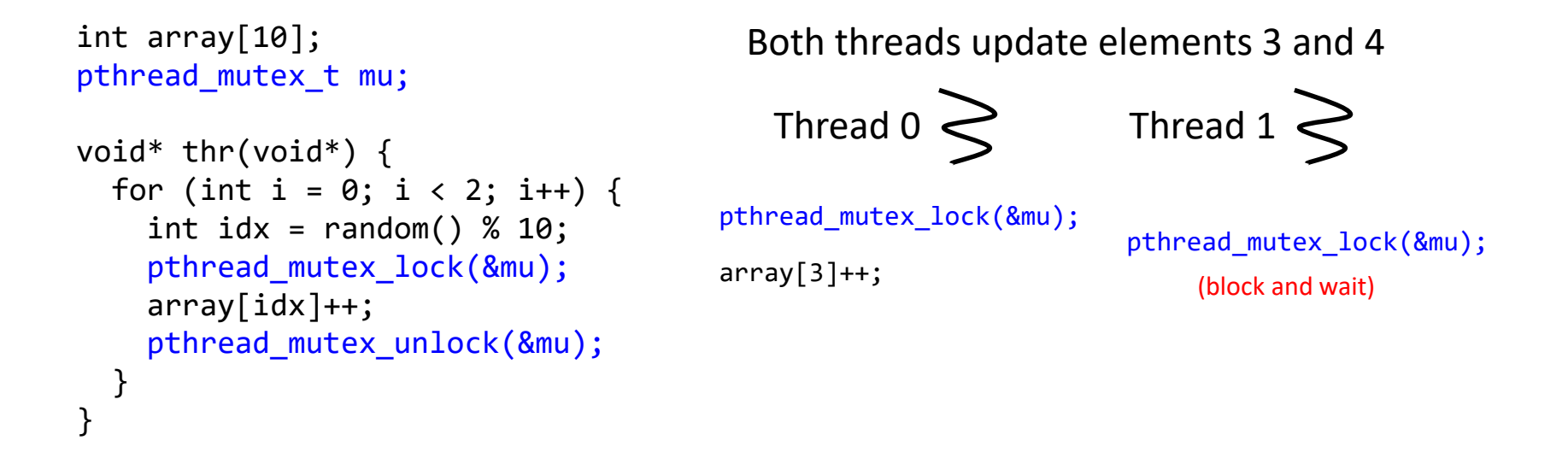

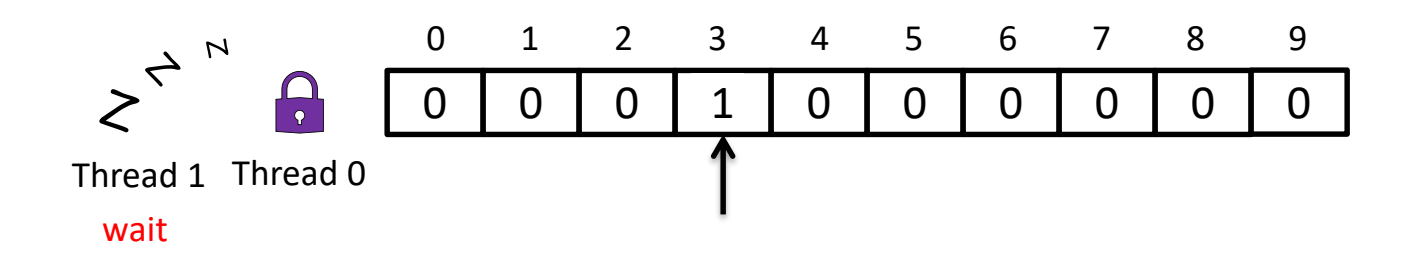

```
int array[10];
pthread mutex t mu;
void* thr(void*) {
  for (int i = 0; i < 2; i++) {
    int idx = random() % 10;pthread mutex lock(&mu);
    array[idx]++;pthread mutex unlock(&mu);
  }
}
                                        Both threads update elements 3 and 4
                                         Thread 0 \leq Thread 1 \leqpthread mutex lock(&mu);
                                                               pthread mutex lock(&mu);
                                                                   (block and wait)
                                      array[3]+;
                                      pthread mutex unlock(&mu);
```
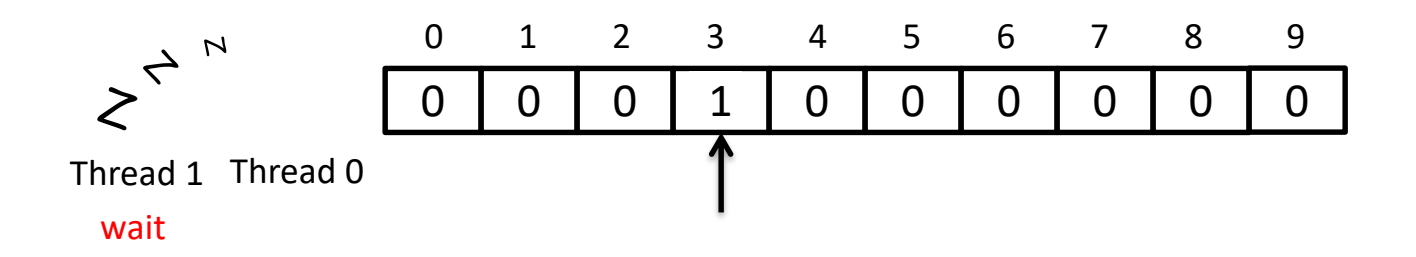

```
int array[10];
pthread mutex t mu;
void* thr(void*) {
  for (int i = 0; i < 2; i++) {
    int idx = random() % 10;pthread mutex lock(&mu);
    array[idx]++;pthread mutex unlock(&mu);
  }
}
```
Both threads update elements 3 and 4

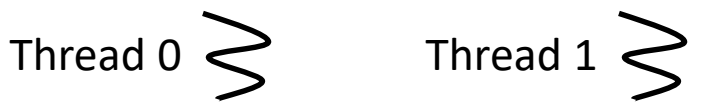

pthread mutex lock(&mu);

pthread mutex lock(&mu);

```
array[3]+;
```
pthread mutex unlock(&mu);

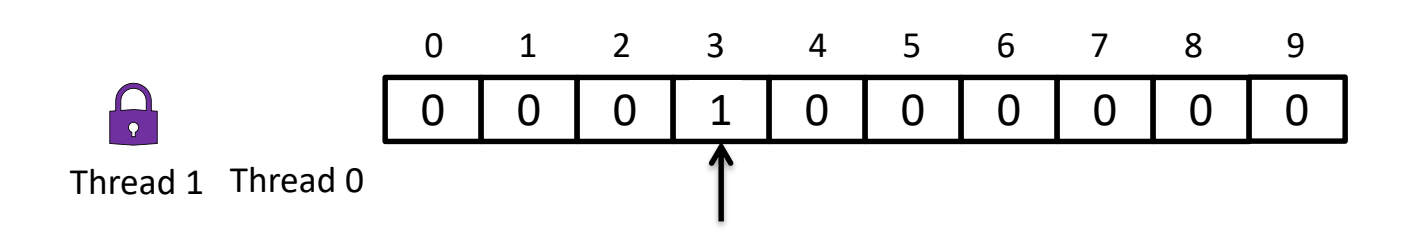

```
int array[10];
pthread mutex t mu;
void* thr(void*) {
  for (int i = 0; i < 2; i++) {
    int idx = random() % 10;pthread mutex lock(&mu);
    array[idx]++;pthread_mutex_unlock(&mu);
  }
```
}

Both threads update elements 3 and 4

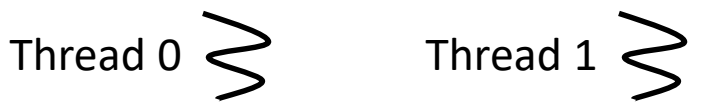

pthread mutex lock(&mu);

pthread mutex lock(&mu);  $array[3]+$ ; pthread mutex unlock(&mu);

pthread\_mutex\_lock(&mu);

(block and wait)

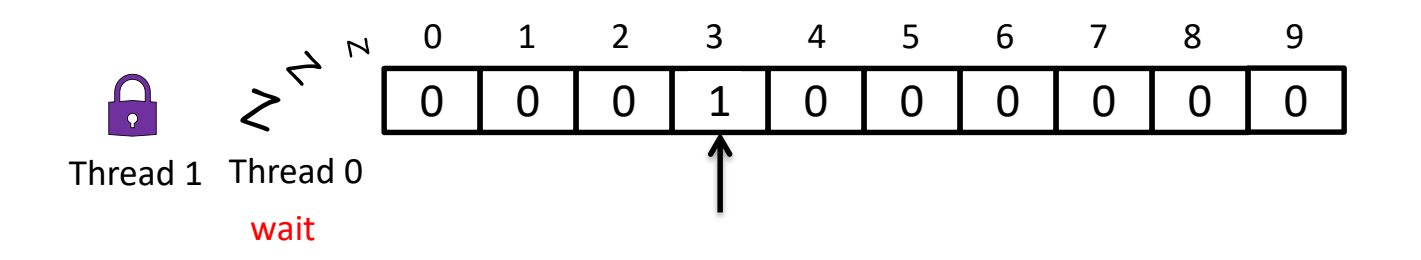

```
int array[10];
pthread mutex t mu;
void* thr(void*) {
  for (int i = 0; i < 2; i++) {
    int idx = random() % 10;pthread mutex lock(&mu);
    array[idx]++;pthread mutex unlock(&mu);
  }
}
```
Both threads update elements 3 and 4

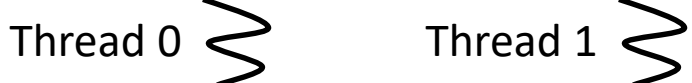

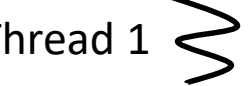

pthread mutex lock(&mu);  $array[3]+$ ; pthread mutex unlock(&mu);  $array[3]+$ ; pthread\_mutex\_lock(&mu); (block and wait)

pthread mutex lock(&mu);

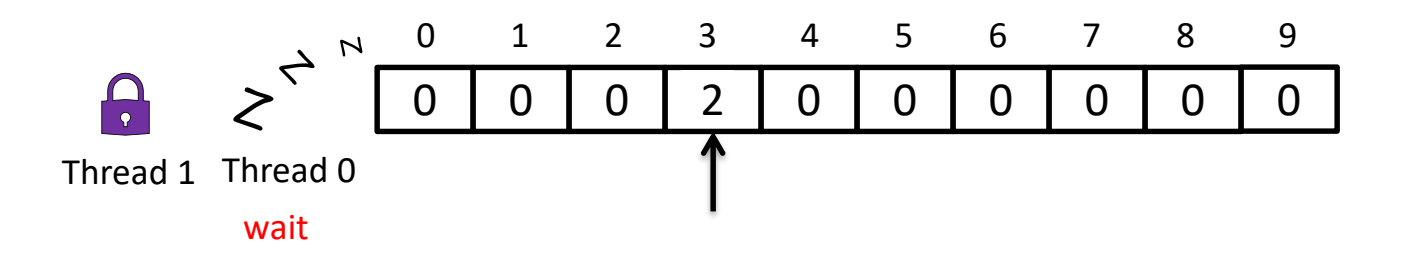

```
int array[10];
pthread mutex t mu;
void* thr(void*) {
  for (int i = 0; i < 2; i++) {
    int idx = random() % 10;pthread mutex lock(&mu);
    array[idx]++;pthread mutex unlock(&mu);
  }
}
                                          Both threads update elements 3 and 4
                                            Thread 0 \geq \qquad \text{Thread } 1 \geqpthread mutex lock(&mu);
                                                                  pthread mutex lock(&mu);
                                        array[3]+;
                                        pthread mutex unlock(&mu);
                                                                   array[3]+;
                                                                   pthread mutex unlock(&mu);
                                        pthread mutex lock(&mu);
                                             (block and wait)
```
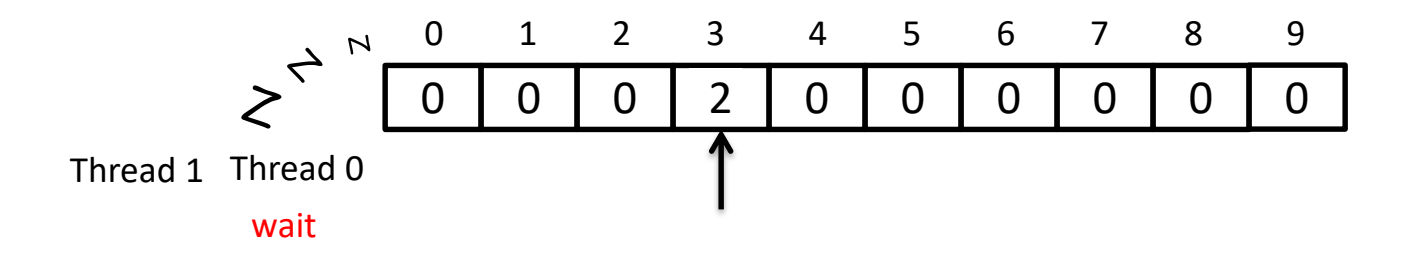

```
int array[10];
pthread mutex t mu;
void* thr(void*) {
  for (int i = 0; i < 2; i++) {
    int idx = random() % 10;pthread mutex lock(&mu);
    array[idx]++;pthread mutex unlock(&mu);
  }
}
                                      pthread mutex lock(&mu);
                                      array[3]+;
```
Both threads update elements 3 and 4

Thread  $0 \geq \qquad \text{Thread } 1 \geq$ 

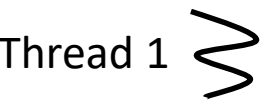

pthread mutex lock(&mu);

```
pthread_mutex_unlock(&mu);
pthread mutex lock(&mu);
```
 $array[3]+$ ; pthread mutex unlock(&mu);

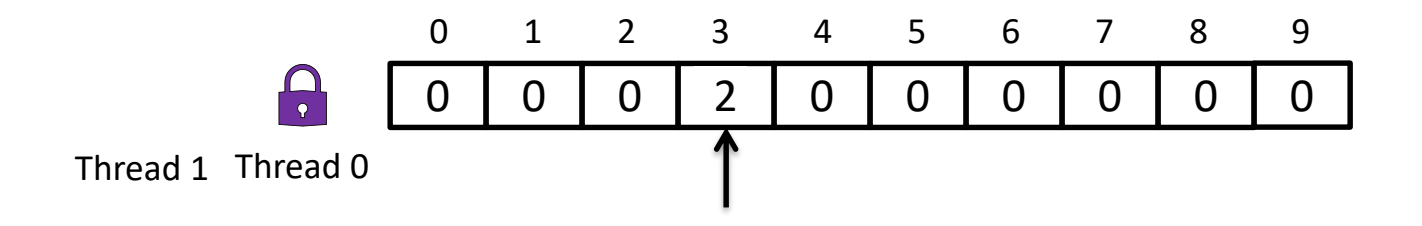

```
int array[10];
pthread mutex t mu;
void* thr(void*) {
  for (int i = 0; i < 2; i++) {
    int idx = random() % 10;pthread_mutex_lock(&mu);
    array[idx]++;pthread mutex unlock(&mu);
  }
}
                                          Both threads update elements 3 and 4
                                            Thread 0 \geq \qquad \text{Thread } 1 \geqpthread mutex lock(&mu);
                                                                  pthread mutex lock(&mu);
                                        array[3]+;
                                        pthread mutex unlock(&mu);
                                                                   array[3]+;
                                                                   pthread mutex unlock(&mu);
                                        pthread mutex lock(&mu);
                                                                   pthread_mutex_lock(&mu);
                                                                       (block and wait)
```
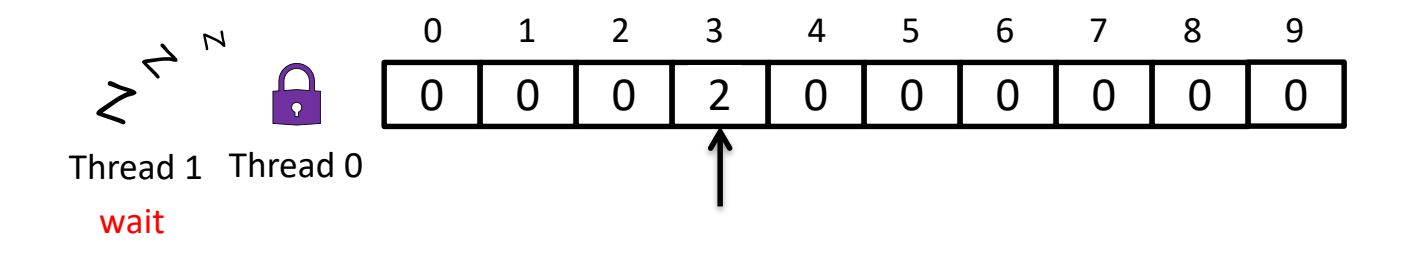

```
int array[10];
pthread mutex t mu;
void* thr(void*) {
  for (int i = 0; i < 2; i++) {
    int idx = random() % 10;pthread_mutex_lock(&mu);
    array[idx]++;pthread mutex unlock(&mu);
  }
                                         Both threads update elements 3 and 4
                                          Thread 0 \leq Thread 1 \leqpthread mutex lock(&mu);
                                                                pthread mutex lock(&mu);
                                       array[3]+;
                                       array[4]+;
                                       pthread mutex unlock(&mu);
                                                                array[3]+;
                                                                pthread mutex unlock(&mu);
                                       pthread mutex lock(&mu);
                                                                pthread_mutex_lock(&mu);
                                                                     (block and wait)
```
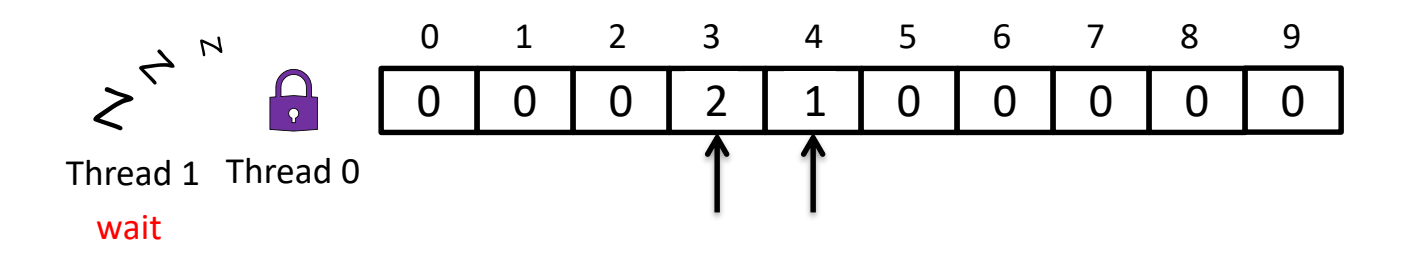

}

```
int array[10];
pthread mutex t mu;
void* thr(void*) {
  for (int i = 0; i < 2; i++) {
    int idx = random() % 10;pthread_mutex_lock(&mu);
    array[idx]++;
    pthread mutex unlock(&mu);
  }
}
                                         Both threads update elements 3 and 4
                                           Thread 0 \leq Thread 1 \leqpthread mutex lock(&mu);
                                                                 pthread mutex lock(&mu);
                                       array[3]+;
                                       array[4]++;pthread mutex unlock(&mu);
                                                                 array[3]+;
                                                                 pthread mutex unlock(&mu);
                                       pthread mutex lock(&mu);
                                        pthread_mutex_unlock(&mu);
                                                                 pthread_mutex_lock(&mu);
                                                                     (block and wait)
```
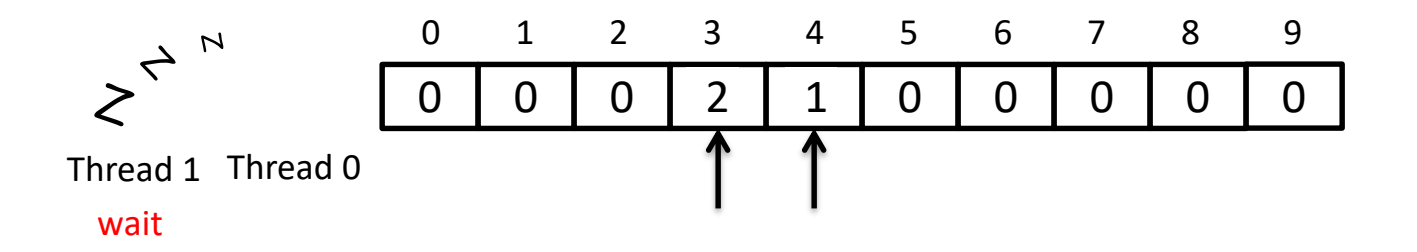

```
int array[10];
pthread mutex t mu;
void* thr(void*) {
  for (int i = 0; i < 2; i++) {
    int idx = random() % 10;pthread mutex lock(&mu);
    array[idx]++;
    pthread mutex unlock(&mu);
  }
}
                                        Both threads update elements 3 and 4
                                          Thread 0 \leq Thread 1 \leqpthread mutex lock(&mu);
                                                                pthread mutex lock(&mu);
                                       array[3]+;
                                       pthread mutex unlock(&mu);
                                                                array[3]+;
                                                                pthread mutex unlock(&mu);
                                       pthread mutex lock(&mu);
                                                                pthread_mutex_lock(&mu);
```

```
array[4]++;pthread_mutex_unlock(&mu);
```
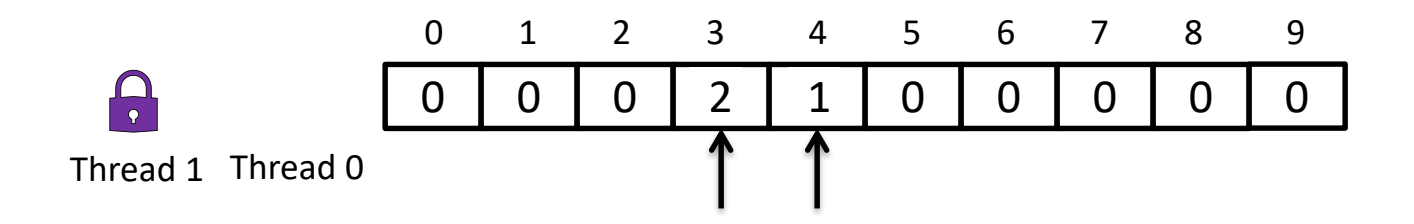

```
int array[10];
pthread mutex t mu;
void* thr(void*) {
  for (int i = 0; i < 2; i++) {
    int idx = random() % 10;pthread mutex lock(&mu);
    array[idx]++;
    pthread mutex unlock(&mu);
  }
}
                                           Both threads update elements 3 and 4
                       0 0 0 0 2 0 0 0 0 0 0 0 0
                       0 1 2 3 4 5 6 7 8 9
                                            Thread 0 \leq Thread 1 \leqpthread mutex lock(&mu);
                                                                   pthread mutex lock(&mu);
   Thread 1 Thread 0
                                         array[3]+;
                                         array[4]++;pthread mutex unlock(&mu);
                                            2
                                                                   array[3]+;
                                      2
                                                                   array[4]+;
                                            pthread_mutex_unlock(&mu);<br>
ay[4]++;<br>
read_mutex_unlock(&mu);<br>
array[4]++;<br>
4 5 6 7 8 9<br>
2 0 0 0 0 0 0 0
                                         pthread mutex lock(&mu);
                                         pthread_mutex_unlock(&mu);
                                                                   pthread_mutex_lock(&mu);
```

```
int array[10];
pthread mutex t mu;
void* thr(void*) {
  for (int i = 0; i < 2; i++) {
    int idx = random() % 10;pthread_mutex_lock(&mu);
    array[idx]++;pthread mutex unlock(&mu);
  }
}
                                              Both threads update elements 3 and 4
                        0 0 0 0 2 0 0 0 0 0 0 0 0
                         0 1 2 3 4 5 6 7 8 9
                                               Thread 0 \geq \qquad \text{Thread } 1 \geqpthread mutex lock(&mu);
                                                                        pthread mutex lock(&mu);
   Thread 1 Thread 0
                                            array[3]+;
                                            array[4]++;pthread mutex unlock(&mu);
                                               2
                                                                        array[3]+;
                                         2
                                                                        array[4]+;
                                               pthread_mutex_unlock(&mu);<br>
ay[4]++;<br>
read_mutex_unlock(&mu);<br>
array[4]++;<br>
pthread_mutex_unlock(&mu);<br>
4 5 6 7 8 9<br>
2 0 0 0 0 0 0 0
                                            pthread mutex lock(&mu);
                                            pthread_mutex_unlock(&mu);
                                                                        pthread_mutex_lock(&mu);
                                                                        pthread mutex unlock(&mu);
```

```
int array[10];
pthread mutex t mu;
void* thr(void*) {
  for (int i = 0; i < 2; i++) {
     int idx = random() % 10;pthread_mutex_lock(&mu);
     array[idx]++;pthread mutex unlock(&mu);
  }
}
                                                Both threads update elements 3 and 4
                                                  Thread 0 \leq Thread 1 \leqpthread mutex lock(&mu);
                                                                            pthread mutex lock(&mu);
                                              array[3]+;
                                              array[4]++;pthread mutex unlock(&mu);
                                                                            array[3]+;
                                                                            array[4]+;
                                                  pthread_mutex_unlock(&mu);<br>
ay[4]++;<br>
read_mutex_unlock(&mu);<br>
array[4]++;<br>
pthread_mutex_unlock(&mu);<br>
4 5 6 7 8 9<br>
2 0 0 0 0 0 0 0
                                              pthread mutex lock(&mu);
                                               pthread_mutex_unlock(&mu);
                                                                            pthread_mutex_lock(&mu);
                                                                            pthread mutex unlock(&mu);
     Do you see any problem?
```
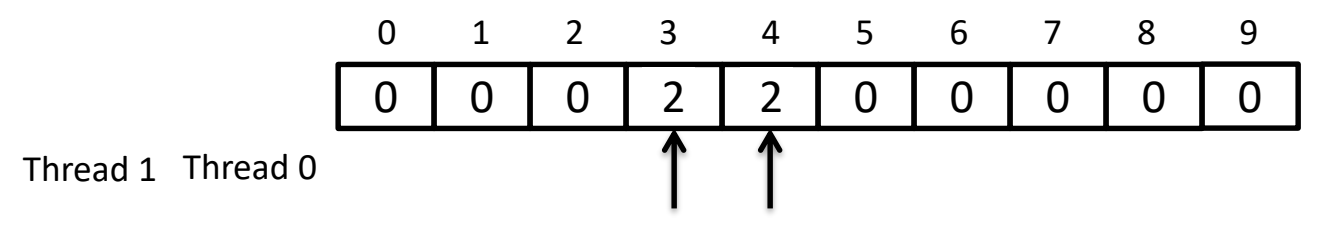

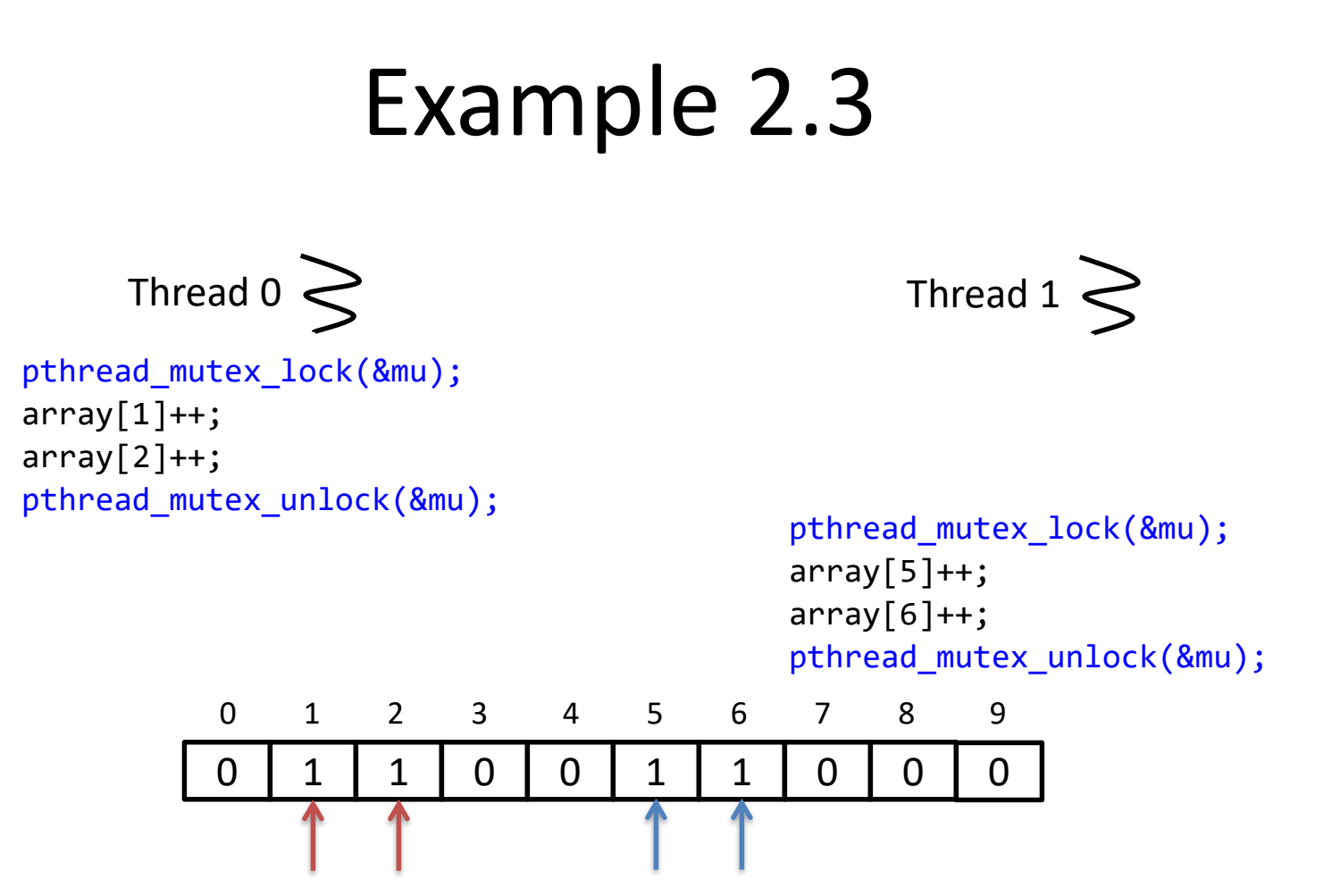

The executions of these two threads will always be serialized, even though they access different elements.

#### Problem: over-synchronization

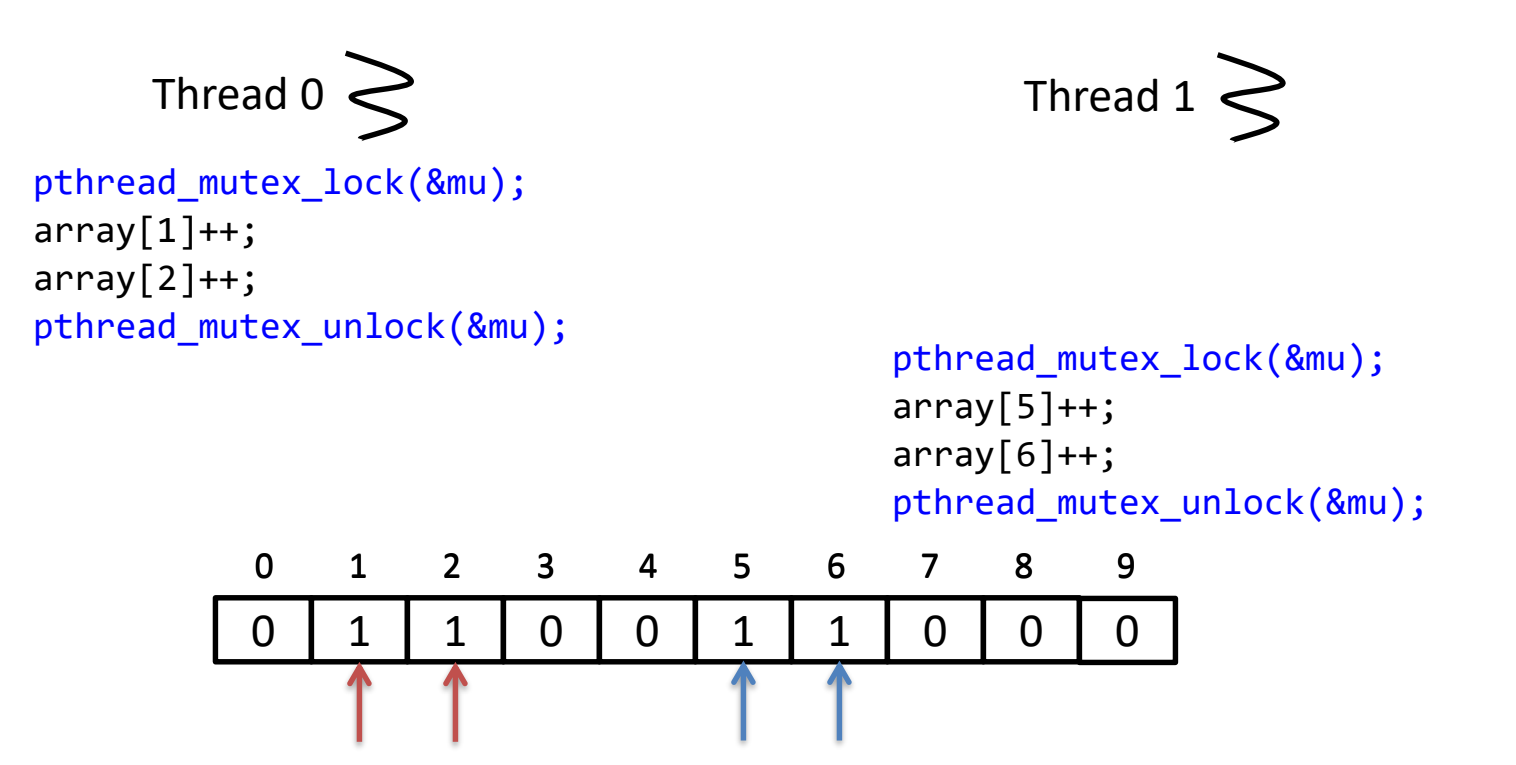

The executions of these two threads will always be serialized, even though they access different elements.

# Lock Granularity

• Coarse-grained locking

– One big lock, associated with the entire array

- Fine-grained locking
	- Multiple locks, each associated with a single element

• Each thread increments two randomly chosen elements from a shared array

```
int array[10];
pthread mutex t locks[10];
void* thr(void*) {
  for (int i = 0; i < 2; i++) {
    int idx = random() % 10;pthread_mutex_lock(&locks[idx]);
    array[idx]+;
    pthread mutex unlock(&locks[idx]);
  }
}
```
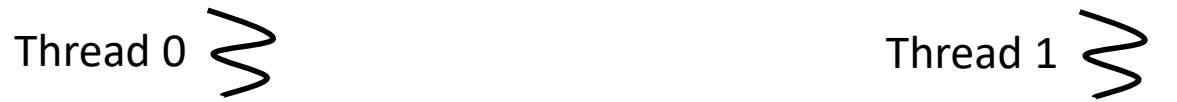

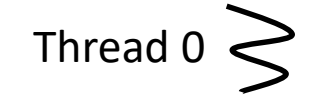

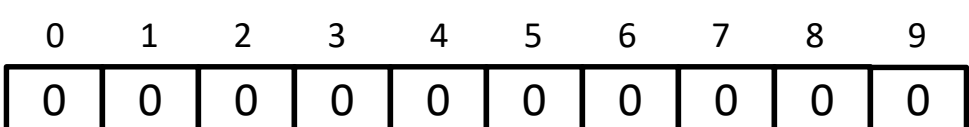

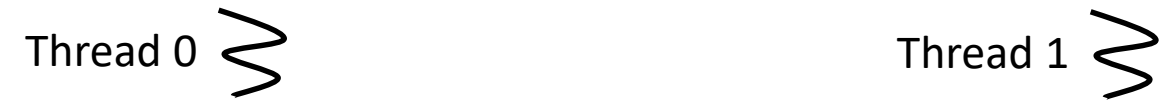

pthread\_mutex\_lock(&locks[1]);  $array[1]+$ ;

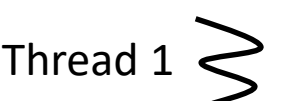

pthread\_mutex\_lock(&locks[5]);  $array[5]+$ ;

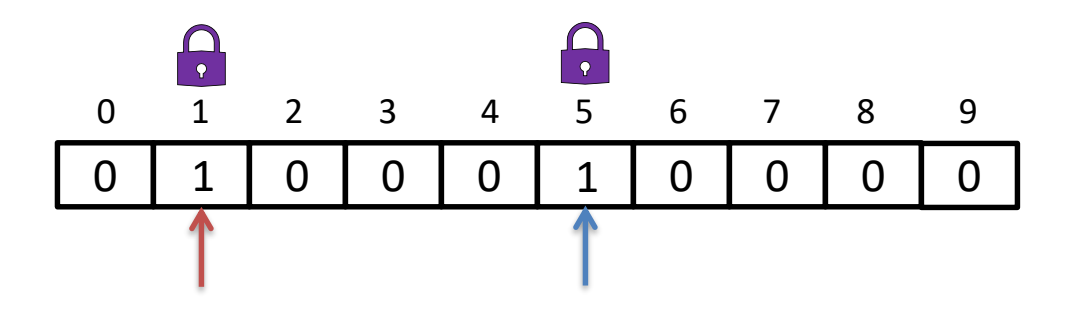

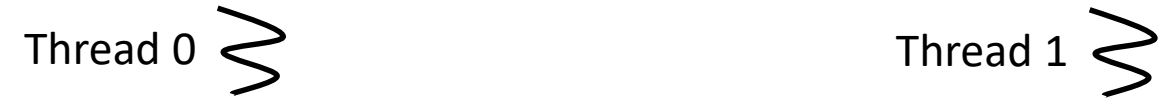

pthread\_mutex\_lock(&locks[1]);  $array[1]+$ ; pthread mutex unlock(&locks[1]);

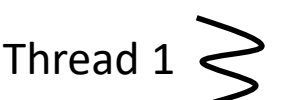

pthread\_mutex\_lock(&locks[5]);  $array[5]+$ ; pthread\_mutex\_unlock(&locks[5]);

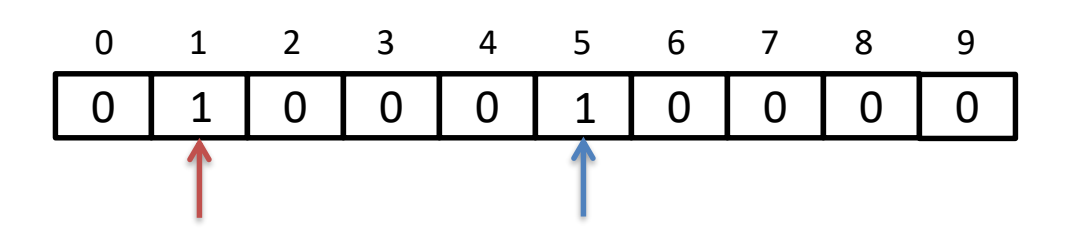

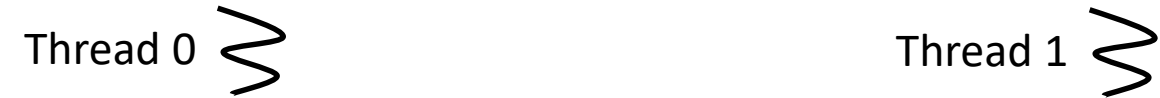

pthread\_mutex\_lock(&locks[1]);  $array[1]+$ ;  $array[2]++;$ pthread mutex unlock(&locks[1]); pthread\_mutex\_lock(&locks[2]); pthread\_mutex\_lock(&locks[6]);

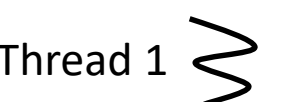

pthread\_mutex\_lock(&locks[5]);  $array[5]++;$  $array[6]++;$ pthread\_mutex\_unlock(&locks[5]);

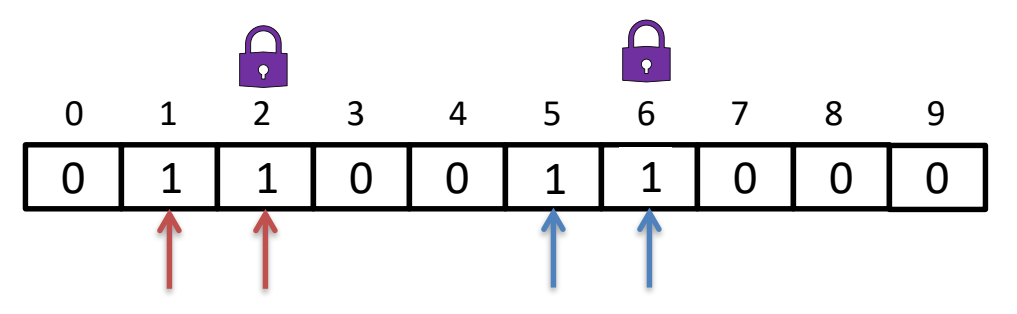

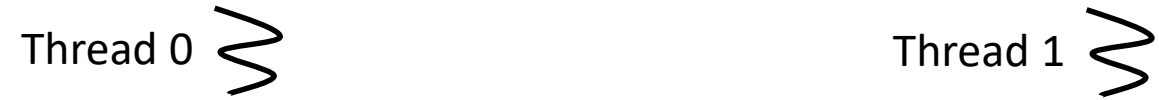

pthread\_mutex\_lock(&locks[1]);  $array[1]+$ ;  $array[2]++;$ pthread mutex unlock(&locks[1]); pthread\_mutex\_lock(&locks[2]); pthread\_mutex\_unlock(&locks[1]);

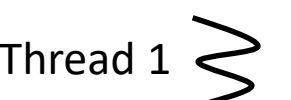

pthread\_mutex\_lock(&locks[5]);  $array[5]++;$  $array[6]++;$ pthread mutex unlock(&locks[5]); pthread\_mutex\_lock(&locks[6]); pthread\_mutex\_unlock(&locks[6]);

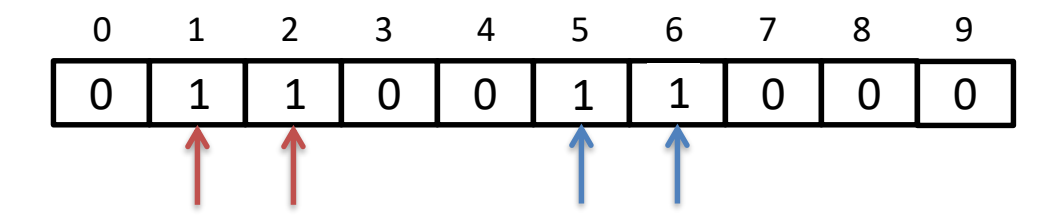

# Compare and Swap (CAS)

- bool \_\_sync\_bool\_compare\_and\_swap (*type* \*ptr, *type* oldval, *type* newval)
	- $-$  If the current value of \*ptr is oldval, then write newval into \*ptr
	- Return value:
		- Zero: if value of \*ptr was different from oldval
		- Non-Zero: if comparison was successful and newval was written
- We'll write just CAS(ptr, oldval, newval) in the following
- CAS is implemented directly by hardware instructions
### Example 2.5

```
int array[10];
void* thr(void*) {
  for (int i = 0; i < 2; i++) {
    int idx = random() % 10;int oldval;
    do {
      oldval = array[idx];} while (!CAS(&array[idx], oldval, oldval+1))
  }
}
```
## Implementing a Spinlock with CAS

```
struct {
  int is_locked;
 pid_t thread_id;
} mutex_t;
int mutex_lock(mutex_t *mu) {
  int l;
 do {
    l = mu->is locked;
  } while (l || !CAS(&mu->is_locked, 0, 1))
  mu->thread_id = gettid();
returns unique ID of current threadreturn 0;
}
int mutex unlock(mutex t *mu) {
  if (!mu->is locked || mu->thread id != gettid())
    return 1;
 mu->is locked = 0;
  return 0;
}
```

```
typedef struct {
  char *name;
  int val;
} account;
```

```
account *accounts[10];
```

```
// transfer money from account x to account y
void transfer(int x, int y, int amount) {
  accounts[x]-yval -= amount;accounts[y]-yval += amount;}
```

```
// return the total of accounts x and y
int sum(int x, int y) {
  return accounds[x]-\rightarrow val + accounts[y]-\rightarrow val;}
```

```
typedef struct {
  char *name;
  int val;
```
} account;

Each thread may invoke transfer or sum

No thread should observe the intermediate state of a transfer.

```
account *accounts[10];
```

```
// transfer money from account x to account y
void transfer(int x, int y, int amount) {
  accounts[x]-yval -= amount;accounts[y]-yval += amount;}
```

```
// return the total of accounts x and y
int sum(int x, int y) {
 return accounts[x]-val + accounts[y]-val;}
```

```
Thread 1: transfer(1, 2, 10);
```

```
typedef struct {
  char *name;
  int val;
} account;
```
account \*accounts[10];

pthread\_mutex\_t mu;

Each thread may invoke transfer or sum

No thread should observe the intermediate state of a transfer.

```
// transfer money from account x to account y
void transfer(int x, int y, int amount) {
  pthread mutex lock(&mu);
  accounts[x]-yval -= amount;accounts[y]-yval += amount;pthread mutex unlock(&mu);
}
// return the total of accounts x and y
int sum(int x, int y) {
  pthread mutex lock(&mu);
  int res = accounts[x]-yval + accounts[y]-yval;pthread mutex unlock(&mu);
  returns res;
}
```
Thread 1: transfer(1, 2, 10);

```
typedef struct {
  char *name;
  int val;
} account;
```
Each thread may invoke transfer or sum

account \*accounts[10]; pthread mutex t mu;

No thread should observe the intermediate state of a transfer.

```
// transfer money from account x to account y
void transfer(int x, int y, int amount) {
  pthread mutex lock(&mu);
  accounts[x]-val -= amount;
  accounts[y]-yval += amount;pthread mutex unlock(&mu);
}
```

```
// return the total of accounts x and y
int sum(int x, int y) {
  pthread mutex lock(&mu);
  int res = accounts[x]-yval + accounts[y]-yval;pthread mutex unlock(&mu);
 returns res;
}
```
Can we improve this implementation with finegrained locking?

Thread 1: transfer(1, 2, 10);

```
account *accounts[10];
pthread mutex t locks[10];
```

```
// transfer money from account x to account y
void transfer(int x, int y, int amount) {
  pthread mutex lock(&locks[x]);
  accounts[x]-yval -= amount;pthread mutex unlock(&locks[x]);
  pthread mutex lock(&locks[y]);
  accounts[y]-yval += amount;pthread mutex unlock(&locks[y]);
}
```

```
// return the total of accounts x and y
int sum(int x, int y) {
  pthread mutex lock(&locks[x]);
  int vx = accounts[x]-yval;pthread mutex unlock(&locks[x]);
  pthread mutex lock(&locks[y]);
  int vy = accounts[y]-yval;pthread mutex unlock(&locks[y]);
  return vx + vy;
}
```
Each thread may invoke transfer or sum

No thread should observe the intermediate state of a transfer.

Thread 1: transfer(1, 2, 10);

```
account *accounts[10];
pthread mutex t locks[10];
```

```
// transfer money from account x to account y
void transfer(int x, int y, int amount) {
  pthread mutex lock(&locks[x]);
  accounts[x]-yval -= amount;pthread mutex unlock(&locks[x]);
  pthread mutex lock(&locks[y]);
  accounts[y]-yval += amount;pthread mutex unlock(&locks[y]);
}
```

```
// return the total of accounts x and y
int sum(int x, int y) {
  pthread mutex lock(&locks[x]);
  int vx = accounts[x]-yval;pthread mutex unlock(&locks[x]);
  pthread mutex lock(&locks[y]);
  int vy = accounts[y]-yval;pthread mutex unlock(&locks[y]);
  return vx + vy;
}
```
Each thread may invoke transfer or sum

No thread should observe the intermediate state of a transfer.

Any problems?

Thread 1: transfer(1, 2, 10);

50 50 50 50 50 50 50 50 50 50

```
account *accounts[10];
pthread mutex t locks[10];
void transfer(int x, int y, int amount) {
 pthread mutex lock(&locks[x]);
 accounts[x]-yval -= amount;pthread mutex unlock(&locks[x]);
 pthread_mutex_lock(&locks[y]);
 accounts[y]‐>val += amount;
 pthread mutex unlock(&locks[y]);
}
int sum(int x, int y) {
 pthread_mutex_lock(&locks[x]);
 int vx = accounts[x]-yval;pthread_mutex_unlock(&locks[x]);
 pthread_mutex_lock(&locks[y]);
 int vy = accounts[y]-yval;pthread_mutex_unlock(&locks[y]);
 return vx + vy;
}
                          0 1 2 3 4 5 6 7 8 9
                                       transfer(1, 2, 10) sum(1, 2)
```
Thread  $0 \geq 0$  Thread  $1 \geq 0$ 

```
account *accounts[10];
pthread mutex t locks[10];
```

```
void transfer(int x, int y, int amount) {
 pthread mutex lock(&locks[x]);
 accounts[x]-yval -= amount;pthread mutex unlock(&locks[x]);
 pthread_mutex_lock(&locks[y]);
 accounts[y]‐>val += amount;
 pthread mutex unlock(&locks[y]);
}
```

```
int sum(int x, int y) {
 pthread_mutex_lock(&locks[x]);
 int vx = accounts[x]-val;pthread_mutex_unlock(&locks[x]);
 pthread mutex lock(&locks[y]);
 int vy = accounts[y]-yval;pthread_mutex_unlock(&locks[y]);
 return vx + vy;
}
```
40

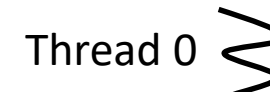

50 50 50 50 50 50 50 50 50 50

0 1 2 3 4 5 6 7 8 9

 $transfer(1, 2, 10)$  sum $(1, 2)$ 

pthread mutex lock(&locks[1]);  $accounts[1]-val -= 10;$ pthread mutex unlock(&locks[1]);

Thread  $0 \geq 0$  Thread  $1 \geq 0$ 

```
account *accounts[10];
pthread mutex t locks[10];
```

```
void transfer(int x, int y, int amount) {
 pthread mutex lock(&locks[x]);
 accounts[x]-yval -= amount;pthread mutex unlock(&locks[x]);
 pthread_mutex_lock(&locks[y]);
  accounts[y]‐>val += amount;
 pthread mutex unlock(&locks[y]);
}
```

```
int sum(int x, int y) {
 pthread_mutex_lock(&locks[x]);
 int vx = accounts[x]-val;pthread_mutex_unlock(&locks[x]);
 pthread mutex lock(&locks[y]);
 int vy = accounts[y]-yval;pthread_mutex_unlock(&locks[y]);
 return vx + vy;
}
```
transfer(1, 2, 10) sum(1, 2)

pthread mutex lock(&locks[1]);  $accounts[1]-val -= 10;$ pthread mutex\_unlock(&locks[1]);

```
Thread 0 \geq 0 Thread 1 \geq 0
```

```
-> 90
```
pthread mutex lock(&locks[1]); int  $vx = accounts[1]-val;$ pthread mutex unlock(&locks[1]); pthread mutex lock(&locks[2]); int  $vx = accounts[2]-yval;$ pthread\_mutex\_unlock(&locks[2]);

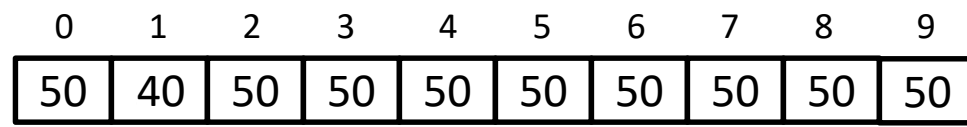

```
account *accounts[10];
pthread mutex t locks[10];
```

```
void transfer(int x, int y, int amount) {
 pthread mutex lock(&locks[x]);
 accounts[x]-yval -= amount;pthread mutex unlock(&locks[x]);
 pthread_mutex_lock(&locks[y]);
  accounts[y]‐>val += amount;
 pthread mutex unlock(&locks[y]);
}
```

```
int sum(int x, int y) {
 pthread_mutex_lock(&locks[x]);
 int vx = accounts[x]-val;pthread_mutex_unlock(&locks[x]);
 pthread mutex lock(&locks[y]);
 int vy = accounts[y]-yval;pthread_mutex_unlock(&locks[y]);
 return vx + vy;
}
```
transfer(1, 2, 10) sum(1, 2)

pthread mutex lock(&locks[1]);  $accounts[1]-val -= 10;$ pthread mutex unlock(&locks[1]);

```
pthread mutex lock(&locks[2]);
accounts[2]-val += 10;pthread mutex unlock(&locks[2]);
```
50 50 50 50 50 50 50 50 50 50

40 60

0 1 2 3 4 5 6 7 8 9

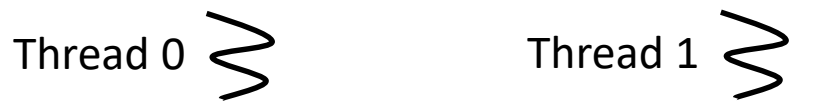

```
-> 90
```

```
pthread mutex lock(&locks[1]);
int vx = accounts[1]-val;pthread mutex unlock(&locks[1]);
pthread mutex lock(&locks[2]);
int vx = accounts[2]-yval;pthread_mutex_unlock(&locks[2]);
```

```
account *accounts[10];
pthread mutex t locks[10];
// transfer money from account x to account y
void transfer(int x, int y, int amount) {
  pthread mutex lock(&locks[x]);
  pthread mutex lock(&locks[y]);
  accounts[x]-yval -= amount;accounts[y]-yval += amount;pthread mutex unlock(&locks[y]);
  pthread mutex unlock(&locks[x]);
}
// return the total of accounts x and y
int sum(int x, int y) {
```
pthread mutex lock(&locks[x]); pthread mutex lock(&locks[y]); int  $vx = accounts[x]-yval;$  $int vy = accounts[v]-yval;$ pthread mutex unlock(&locks[y]); pthread\_mutex\_unlock(&locks[x]);

No thread can observe the intermediate state of a transfer.

Each thread still holds x's lock when accessing y.

Thread 1: transfer(1, 2, 10);

Thread 2: sum(1, 2)

return vx + vy;

```
account *accounts[10];
pthread mutex t locks[10];
// transfer money from account x to account y
void transfer(int x, int y, int amount) {
  pthread mutex lock(&locks[x]);
  pthread mutex lock(&locks[y]);
  accounts[x]-yval -= amount;accounts[y]-yval += amount;pthread mutex unlock(&locks[y]);
  pthread mutex unlock(&locks[x]);
}
```

```
// return the total of accounts x and y
int sum(int x, int y) {
  pthread mutex lock(&locks[x]);
  pthread mutex lock(&locks[y]);
  int vx = accounts[x]-yval;int vy = accounts[v]-yval;pthread mutex unlock(&locks[y]);
  pthread_mutex_unlock(&locks[x]);
  return vx + vy;
```
No thread can observe the intermediate state of a transfer.

Each thread still holds x's lock when accessing y.

Any problems?

Thread 1: transfer(1, 2, 10);

```
}
```

```
account *accounts[10];
pthread mutex t locks[10];
void transfer(int x, int y, int amount) {
 pthread mutex lock(&locks[x]);
 pthread_mutex_lock(&locks[y]);
 accounts[x]-yval -= amount;accounts[y]-val += amount;pthread_mutex_unlock(&locks[y]);
 pthread mutex unlock(&locks[x]);
}
int sum(int x, int y) {
 pthread_mutex_lock(&locks[x]);
 pthread mutex lock(&locks[y]);
 int vx = accounts[x]-val;int vy = accounts[y]-yval;pthread_mutex_unlock(&locks[y]);
 pthread_mutex_unlock(&locks[x]);
 return vx + vy;
}
                                          Thread 0 \geq 0 Thread 1 \leq 1transfer(1, 2, 10) sum(2, 1)50 50 50 50 50 50 50 50 50 50
                        0 1 2 3 4 5 6 7 8 9
```

```
account *accounts[10];
pthread mutex t locks[10];
void transfer(int x, int y, int amount) {
 pthread mutex lock(&locks[x]);
 pthread_mutex_lock(&locks[y]);
 accounts[x]-yval -= amount;accounts[y]-val += amount;pthread_mutex_unlock(&locks[y]);
 pthread mutex unlock(&locks[x]);
}
int sum(int x, int y) {
 pthread_mutex_lock(&locks[x]);
 pthread mutex lock(&locks[y]);
 int vx = accounts[x]-val;int vy = accounts[y]-yval;pthread_mutex_unlock(&locks[y]);
 pthread_mutex_unlock(&locks[x]);
 return vx + vy;
}
                                          Thread 0 \geq 0 Thread 1 \geq 0transfer(1, 2, 10) sum(2, 1)pthread mutex lock(&locks[1]); pthread mutex lock(&locks[2]);
                       50 50 50 50 50 50 50 50 50 50
                        0 1 2 3 4 5 6 7 8 9
```
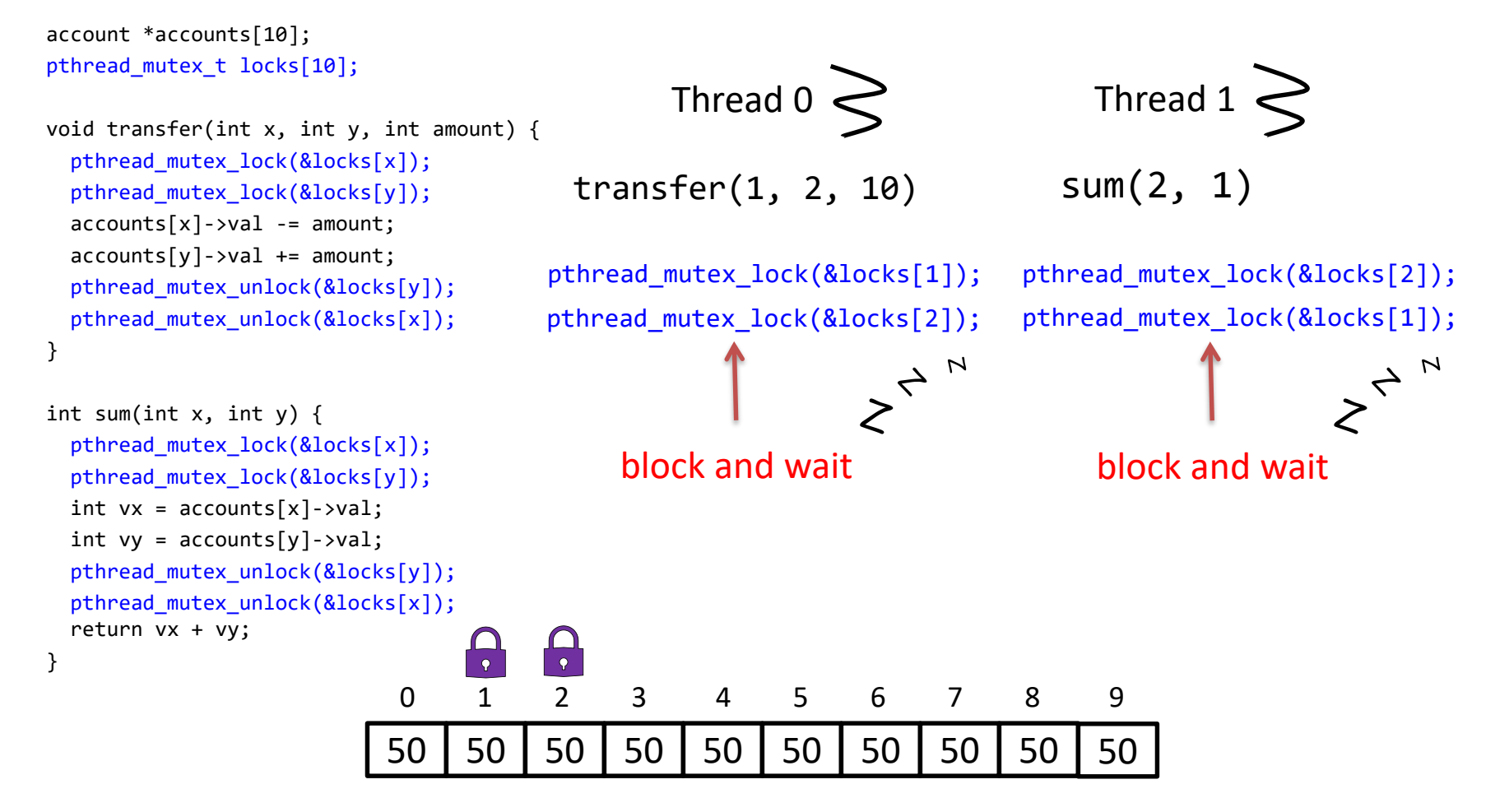

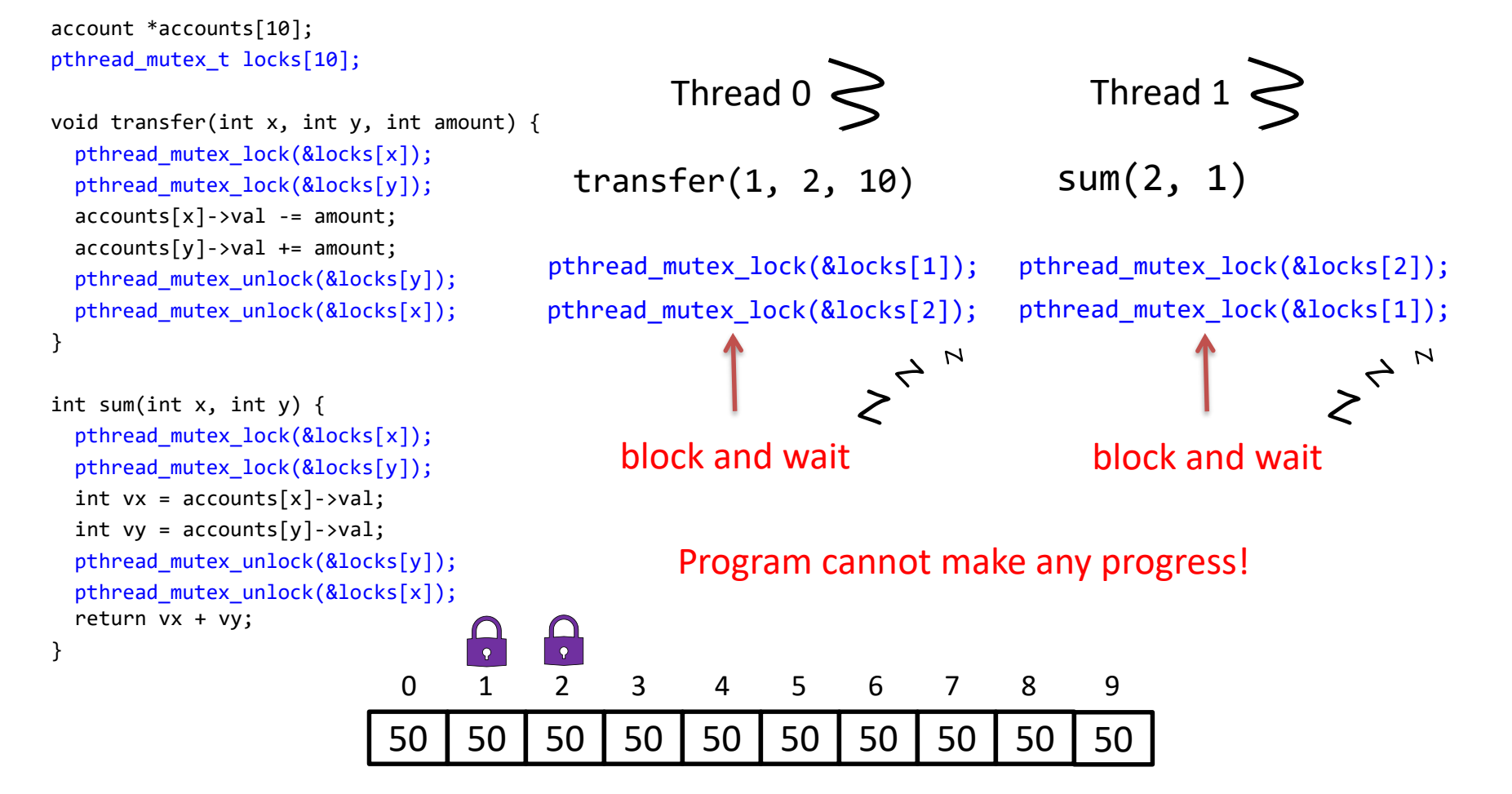

## Techniques to Prevent Deadlock

• Observation

– A deadlock occurs if a thread who's holding one lock is blocked trying to grab another lock

• Trick

– Use "trylock" to avoid thread being blocked.

# Technique 1: trylock

- int pthread\_mutex\_trylock(pthread\_mutex\_t \*mu);
	- If the mutex mu is locked, the call returns immediately.
	- Return value:
		- Zero: lock was acquired successfully;
		- Non-Zero: lock is already being held

## Technique 1: trylock

```
void transfer(int x, int y, int amount) {
retry:
 pthread_mutex_lock(&locks[x]);
 int succ = pthread_mutex_trylock(&locks[y]);
 if (succ != 0) {
    pthread_mutex_unlock(&locks[x]);
    goto retry;
 }
 accounts[x]-yval -= amount;accounts[y]-yval += amount;pthread_mutex_unlock(&locks[y]); 
 pthread_mutex_unlock(&locks[x]);
}
                                             must release lock on x if
                                             trylock is unsuccessful
```
# Technique 2: Lock Ordering

- Observation
	- A deadlock occurs only if concurrent threads try to acquire locks in different order

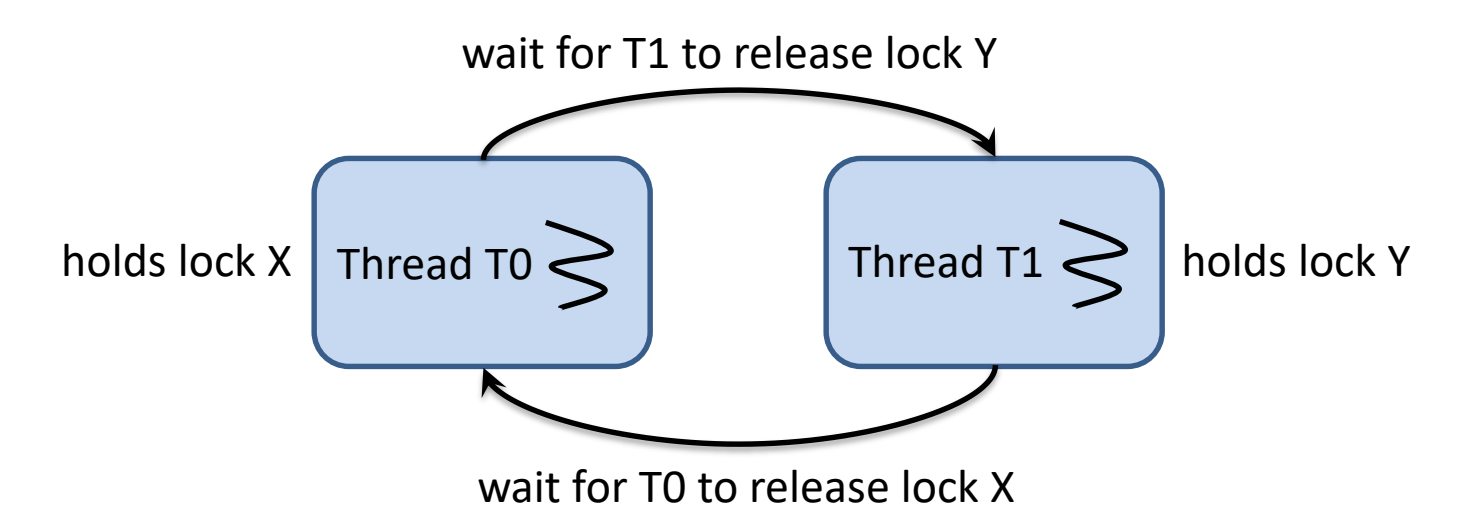

• Technique: all threads acquire locks in the same order